**Grille des objectifs des 5 habiletés** 

 $(A - B - C - D - E)$ 

## **PROJET « COMMUNICATION PROFESSIONNELLE » : GRILLE DES HABILETÉS**

## **HABILETÉ A : COMMUNIQUER A l'ORAL**

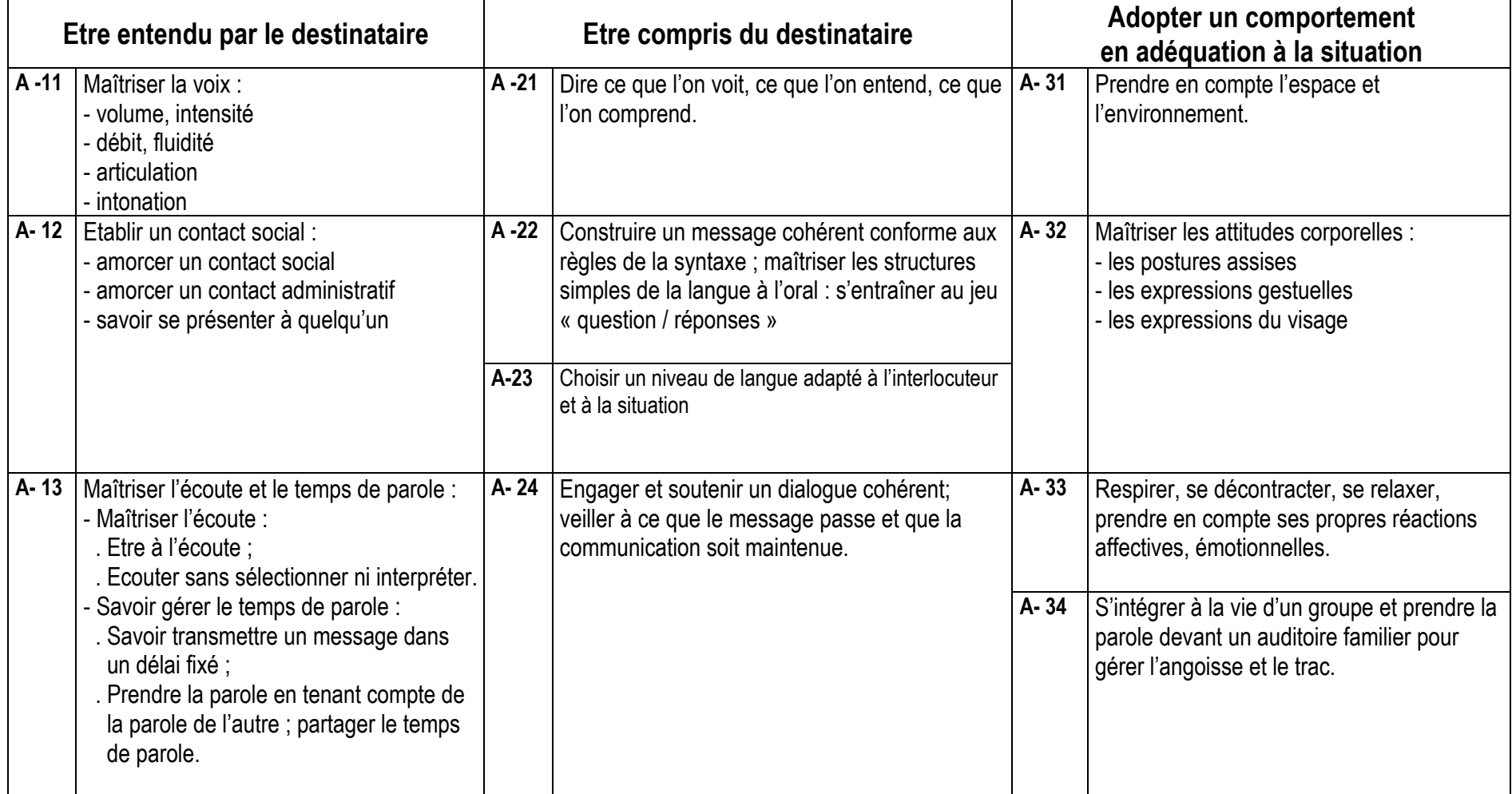

## **HABILETÉ B : S'INFORMER - SE DOCUMENTER**

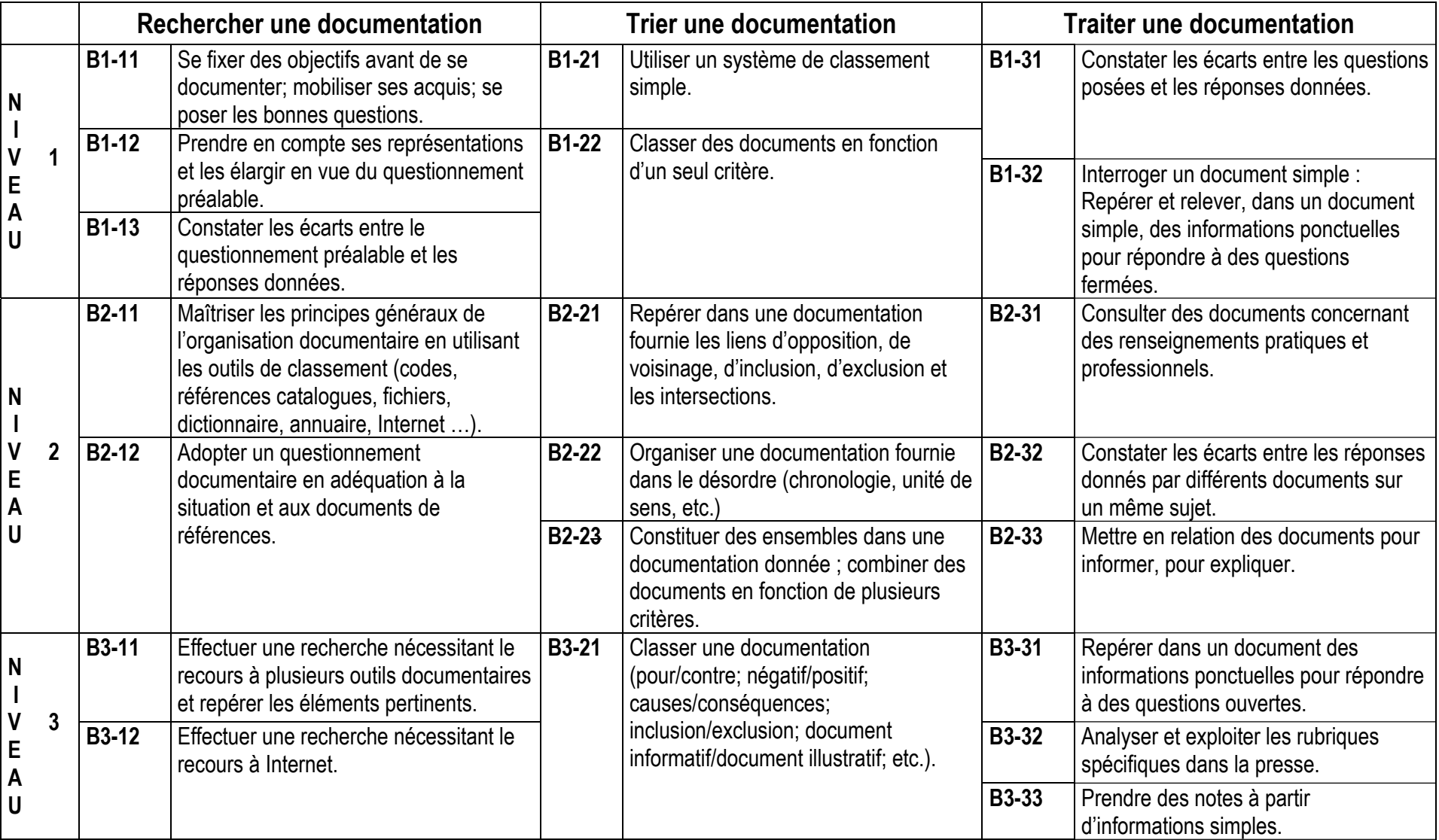

## **HABILETÉ C : COMPRENDRE UN MESSAGE**

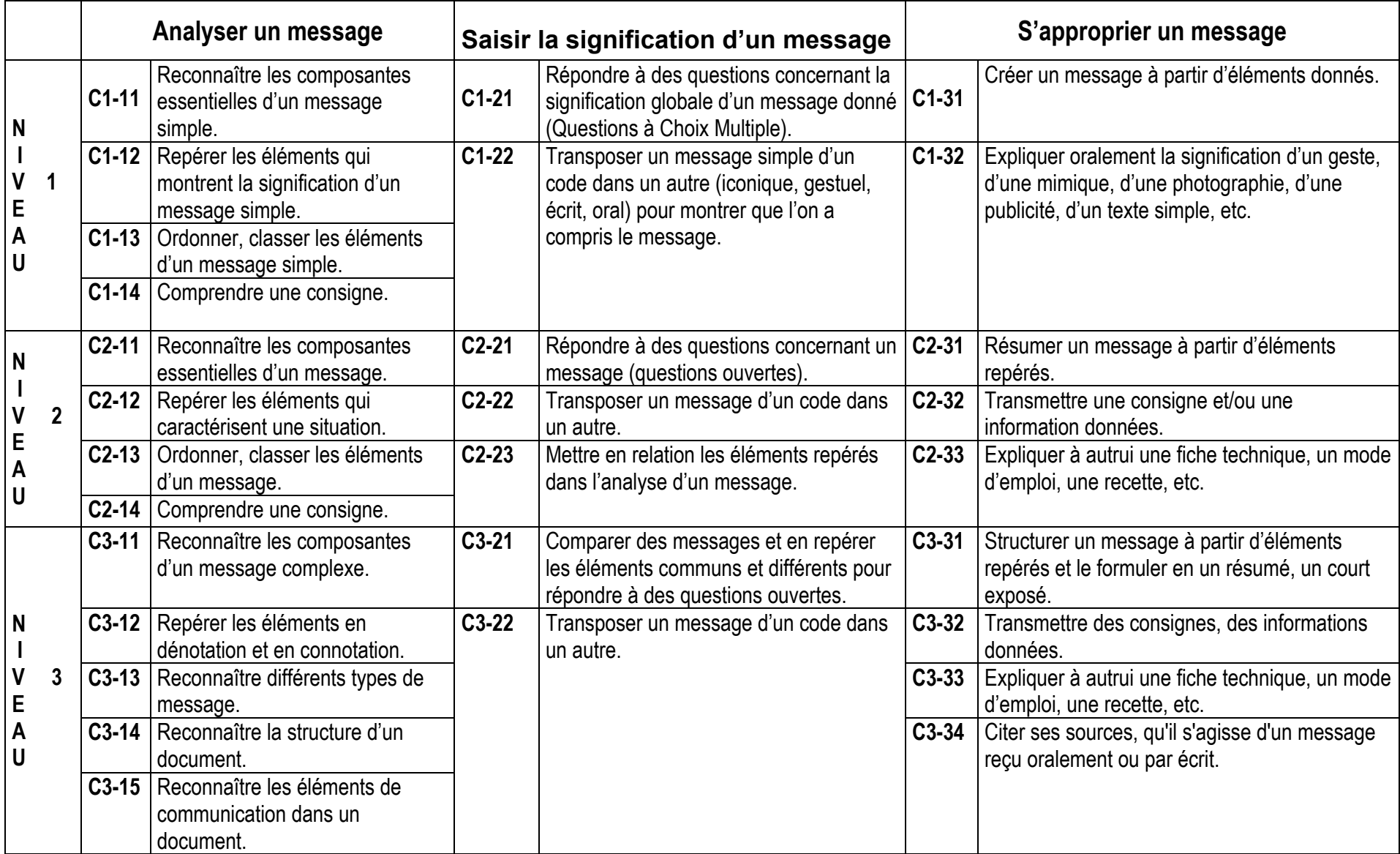

## **HABILETÉ D : REALISER UN MESSAGE A L'ECRIT**

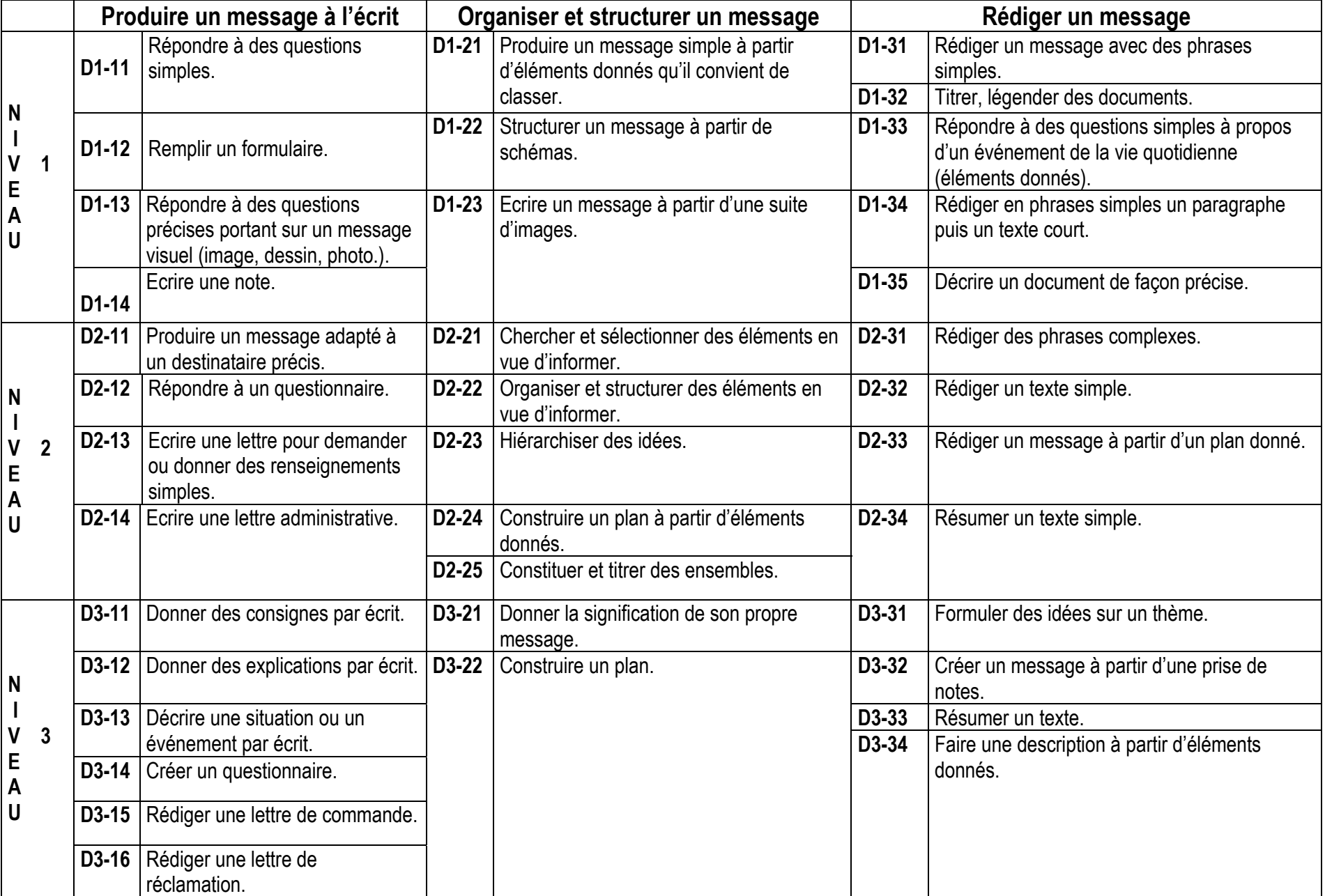

## **HABILETÉ E : APPRECIER UN MESSAGE**

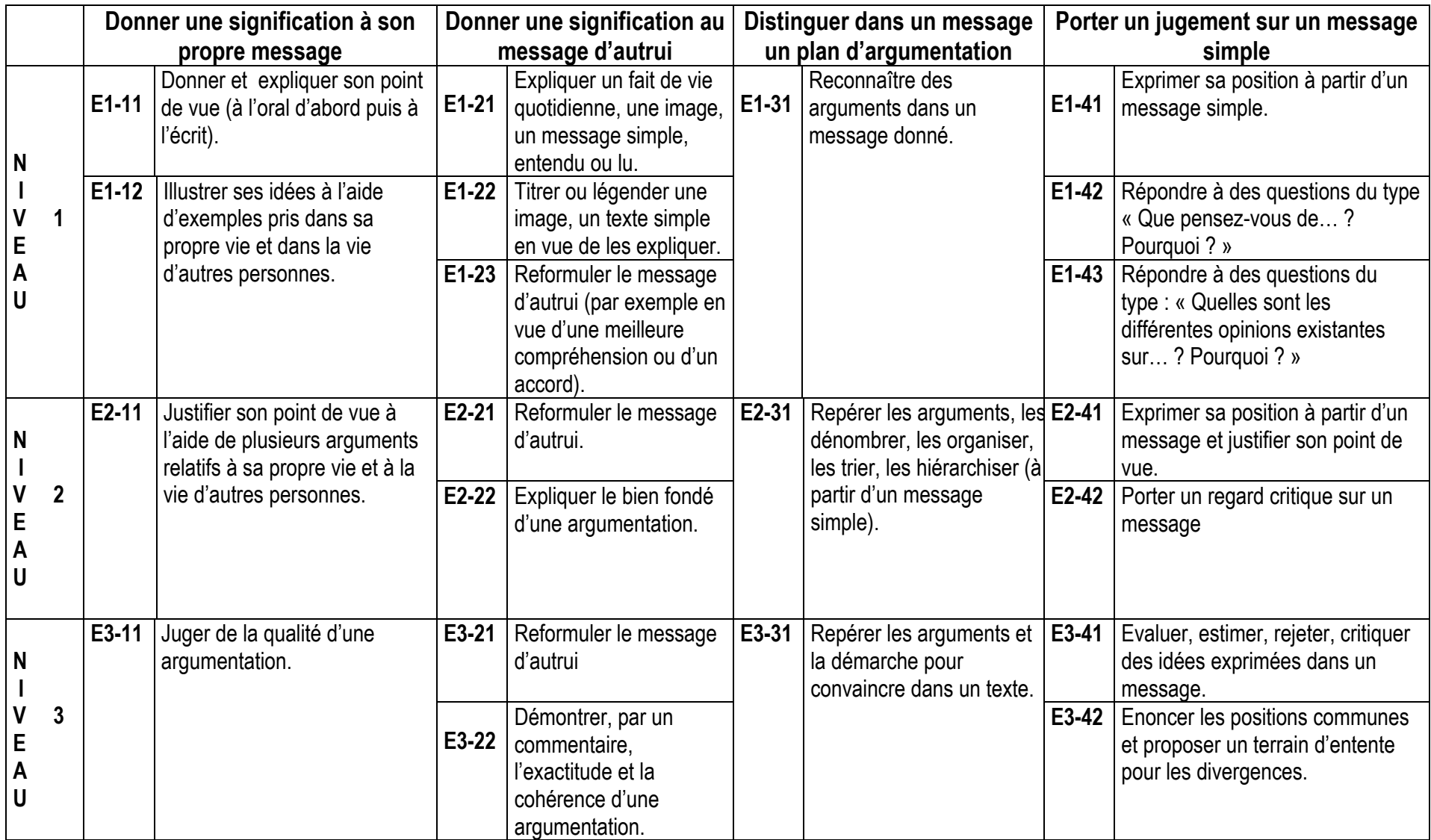

**Critères choisis pour les niveaux de difficulté** 

### **Niveau de difficulté 1 :**

L'apprenant maîtrise les phrases simples et courtes (pas plus de 10 à 12 mots avant un point ou deux points ou entre des parenthèses).

Le vocabulaire est élémentaire et de préférence concret.

Il n'y a pas beaucoup de texte généralement sur une même page. Les caractères sont grands (14). Les interlignes sont doubles le plus souvent.

Exemple :

Vous voulez offrir un DVD à votre cousin : vous le commandez par Internet.

Vous voulez le faire livrer directement à votre cousin (si possible le jour de son anniversaire).

Vous vous connectez à un site vendeur. Maintenant, il faut remplir la commande.

*8 mots avant les deux points. 9 mots avant la parenthèse et 7 mots à l'intérieur de la parenthèse. 7 et 6 mots avant les points.* 

### **Niveau de difficulté 2 :**

L'apprenant maîtrise les articulations logiques de la phrase (puis, car, donc, parce que, puisque, où, qui, que…) mais pas nécessairement les subordonnées complexes avec mode de verbe difficile comme le subjonctif ou le conditionnel. Le vocabulaire est courant.

Exemple :

Votre cousin est à la recherche d'un emploi. Il n'a pas de formation spécifique. Il aime conduire, fait régulièrement de la musculation dans un club et il est d'un naturel sociable. Il connaît très bien sa ville car il se déplace beaucoup en vélomoteur.

## **Niveau de difficulté 3 :**

L'apprenant maîtrise les phrases complexes avec subordonnées et modes de verbe complexes de type conditionnel ou subjonctif.

### Exemple :

**Monsieur Lemureau, par courriel :** Que peut-on faire pour nos personnes âgées ? C'était le sujet de votre article du mois d'avril. Eh bien, voilà une belle histoire. Deux jours avant Noël, nous avons rencontré, ma femme et moi, une vieille dame qui sortait de la Poste avec son petit chien dans les bras. On a sympathisé en parlant du chien et nous avons appris qu'elle vivait seule et s'apprêtait à passer la soirée de Noël devant son poste de télé, comme à chaque Noël. Alors, nous l'avons invitée à partager notre repas et notre soirée. Elle nous a confié que cela faisait bien des années qu'elle n'avait pas passé un si heureux moment.

**Schéma de l'itinéraire classique dans l'outil** 

## **L'itinéraire classique de l'apprenant dans l'outil :**

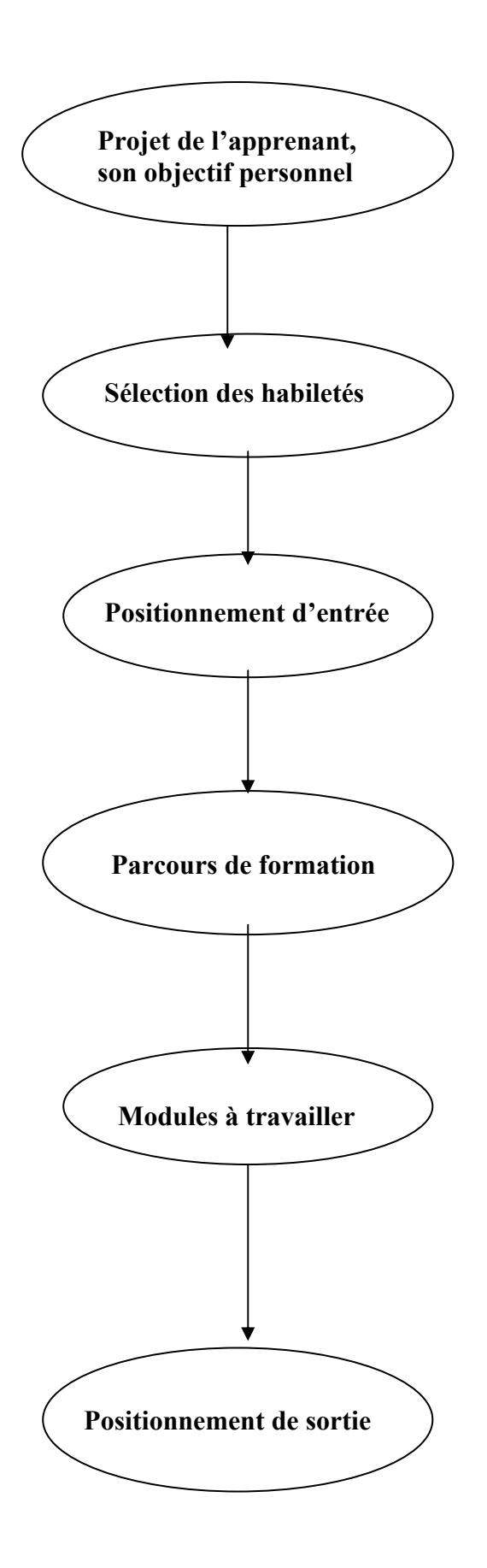

L'apprenant, au cours d'un entretien avec son formateur, va définir un projet (qui peut aller de l'objectif de passer son permis de conduire à celui de se mettre à niveau pour suivre une formation technique, par exemple)

L'apprenant et son formateur consultent la grille d'objectifs et cochent, en concertation, les objectifs (habiletés) qui doivent être atteints par l'apprenant en regard de son projet.

L'apprenant passe le « Positionnement d'entrée » qui lui permettra de faire le point sur ses acquis dans les différents objectifs de l'outil.

L'apprenant et le formateur comparent ensemble le positionnement d'entrée et son corrigé. L'apprenant tire lui-même des conclusions sur ce qu'il a acquis et sur ce qu'il devrait encore travailler parmi les objectifs qui ont été sélectionnés. Les objectifs à travailler seront cochés sur le document « Parcours de formation » de l'apprenant.

L'apprenant travaille les modules correspondant aux objectifs cochés. Il peut travailler habileté par habileté ou en variant les habiletés pour éviter de se lasser. Mais il doit respecter l'ordre des niveaux si son parcours désigne des objectifs sur des niveaux différents.

Lorsqu'il a terminé les objectifs cochés dans une habileté, il demande à passer une évaluation appelée « Positionnement de sortie » pour cette habileté. S'il est réussi, le positionnement validera les acquis dans l'habileté évaluée. Sinon, l'apprenant retravaillera les objectifs qui ne sont pas encore maîtrisés.

**Situation de quelques apprenants en vue de la sélection des objectifs généraux dans la grille** 

## **DOCUMENT N° 4 :**

## **Situation de quelques apprenants en vue de la sélection des objectifs généraux dans la grille**

### **Elodie**

Elodie veut devenir vendeuse en prêt à porter. Elle s'intéresse beaucoup à la mode et a déjà fait plusieurs remplacements dans des grands magasins. Elle préférerait travailler dans une petite boutique.

 $\rightarrow$  Essayons d'imaginer les habiletés qui pourraient être demandées dans ce genre de travail.

### **Jean-Daniel**

Jean-Daniel a 42 ans. Il a travaillé dans une boulangerie pendant longtemps mais il est devenu allergique à certains produits utilisés dans ce secteur et ne peut plus exercer son métier. Il ne veut pas se former à une autre profession et recherche actuellement un emploi sans qualification particulière. Il ne sait pas comment s'y prendre.

 $\rightarrow$  Quelles sont les habiletés qui peuvent l'aider dans sa recherche d'emploi ?

### **Serge**

Serge a été employé dans plusieurs entreprises de dépannage informatique. Il a 27 ans et souhaite maintenant créer sa propre entreprise. Il doit d'abord améliorer son niveau d'anglais et voudrait partir en Angleterre pendant quelques mois. Par la suite, il devra aussi chercher des aides financières pour s'établir à son compte.

 $\rightarrow$  De quelles habiletés peut-il avoir besoin dans ce projet ?

### **Ana**

Ana a 15 ans. Elle est d'origine portugaise et suit normalement ses cours au collège. Elle doit faire un stage en entreprise pendant un mois, ce qui fait partie de sa scolarité. Elle s'inquiète beaucoup parce qu'à la fin du stage, elle devra faire un rapport de stage assez conséquent sur lequel elle sera notée. Elle demande donc à son professeur de l'aider.

 $\rightarrow$  Dans quelle habileté l'enseignant peut-il lui proposer de s'entraîner et, dans cette habileté, quels seraient les objectifs opérationnels qui pourraient lui être le plus utiles ?

### **Sacha**

Sacha a 17 ans et suit des cours dans une école pour devenir coiffeur. Parallèlement, il fait un stage dans un salon de coiffure. Le patron a dit à ses enseignants que Sacha était ponctuel et courageux mais qu'il ne parlait pas aux clients. Or, parfois les clients demandent au coiffeur son avis sur tel ou tel produit de coiffure ou sur tel événement d'actualité. Bref il faut savoir écouter, parler un peu et donner parfois son avis.

 $\rightarrow$  Quels sont les habiletés et les objectifs opérationnels qu'on pourrait conseiller à Sacha ?

### **Catherine**

Catherine a 38 ans. Après des études de secrétaire et un travail durant quelques mois, elle s'est mariée et a arrêté de travailler pour se consacrer à l'éducation de ses enfants. Aujourd'hui divorcée, elle se retrouve sans moyen de subsistance et doit reprendre une activité. Elle souhaiterait retrouver du travail dans le secrétariat mais elle doit se remettre à niveau car ses études sont loin et elle n'a presque pas exercé son métier.

 $\rightarrow$  Que lui faudrait-il revoir parmi les objectifs des habiletés qui concernent son projet ?

## **Positionnement d'entrée dans l'outil**

(Ce positionnement possède un corrigé, lequel est seulement donné à titre indicatif pour la page 10)

Voici une série de 9 documents numérotés.

Vous allez les consulter pour répondre ensuite à des questions.

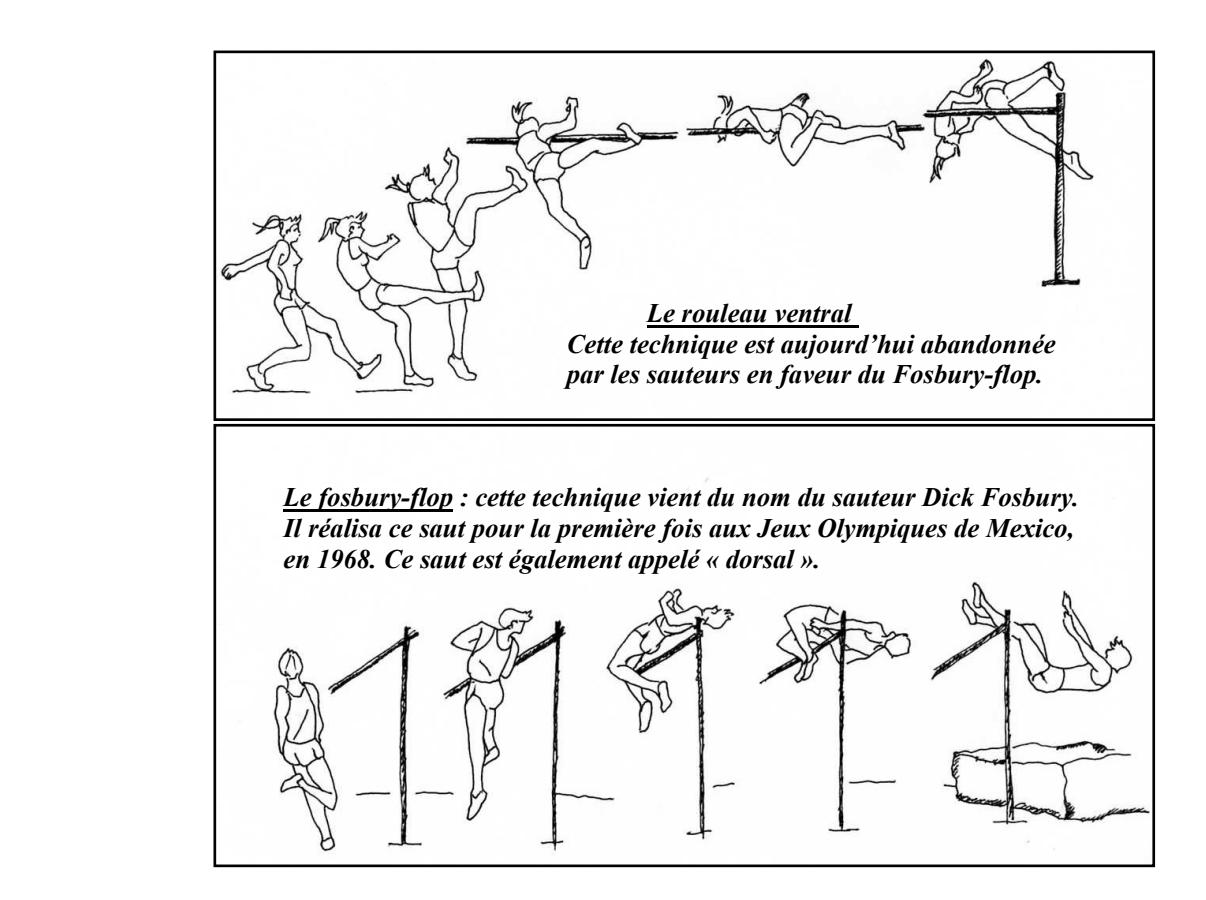

 *Le saut en hauteur comporte deux techniques très différentes. Elles sont dessinées ci-dessus.* 

### **Document n°1**

*900 entraînements à la communication professionnelle*  $\vert$   $_{\text{Nom}}$ :

## **POSITIONNEMENT D'ENTRÉE**

**Page 2** 

**Habiletés prises en compte B C D E** 

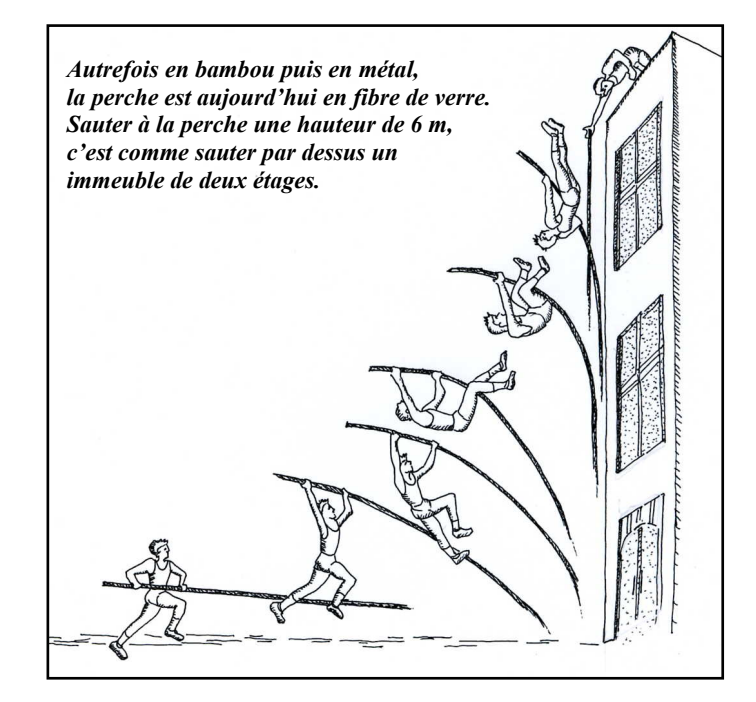

**Document n°2** 

## **L'emplacement des concours sur le stade**

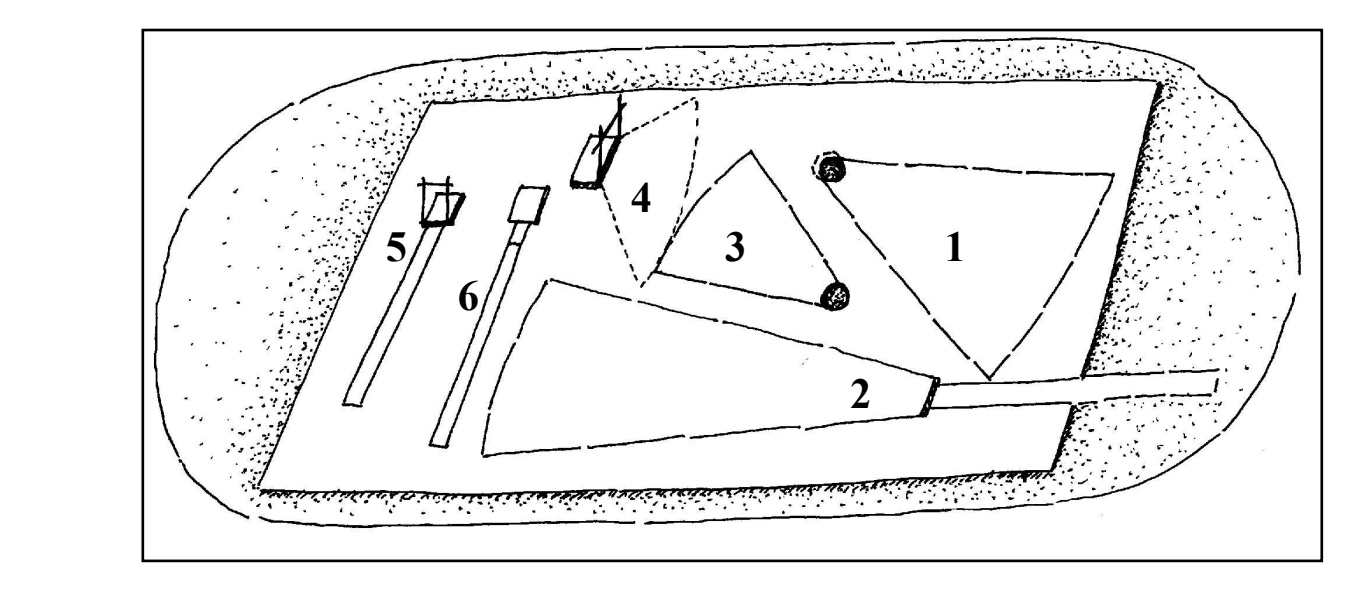

- **1**. Marteau et disque **2**. Javelot **3**. Poids
	-
- 
- **4**. Saut en hauteur **5**. Saut à la perche **6**. Saut en longueur
	-
- 

**Document n°3** 

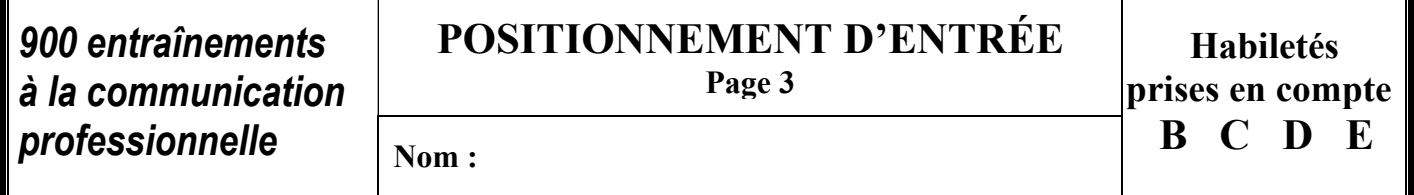

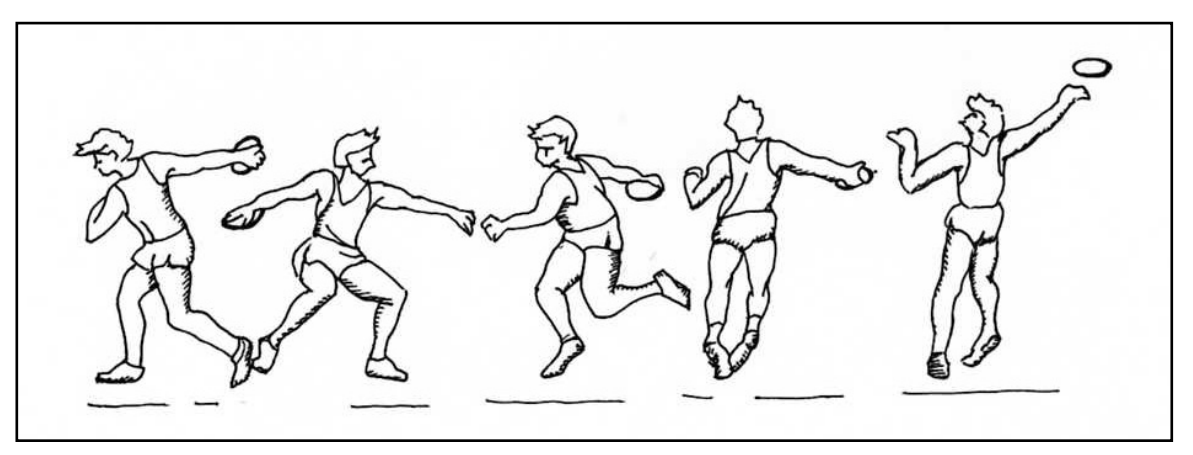

*Le disque pèse 1 kg pour les femmes et 2 kg pour les hommes. Il est lancé après plusieurs rotations.* 

**Document n°4** 

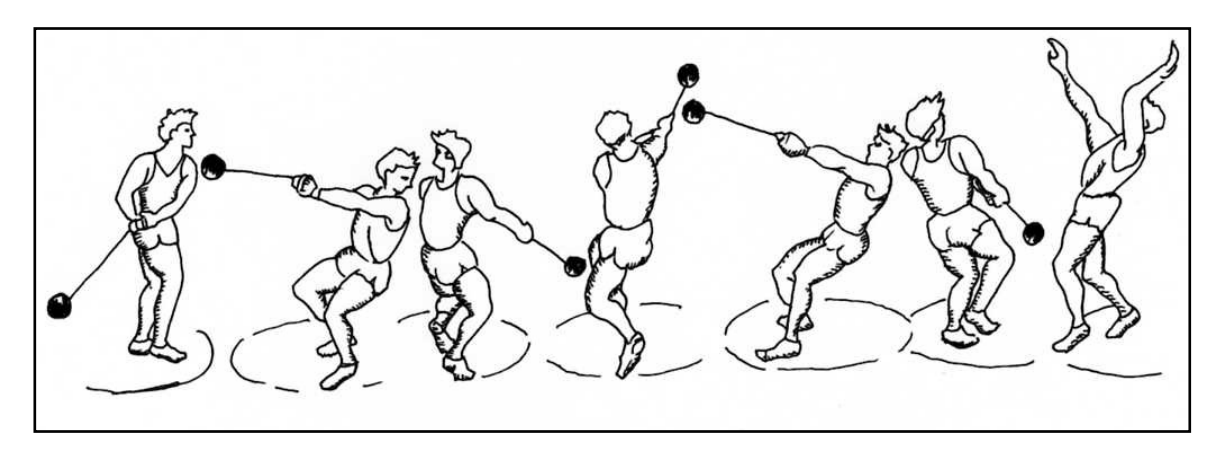

*Le lancer du marteau est rarement pratiqué par les femmes. Le marteau est le seul instrument lancé à deux mains. La plupart des athlètes mettent un gant à la main gauche pour éviter de se blesser.* 

**Document n°5** 

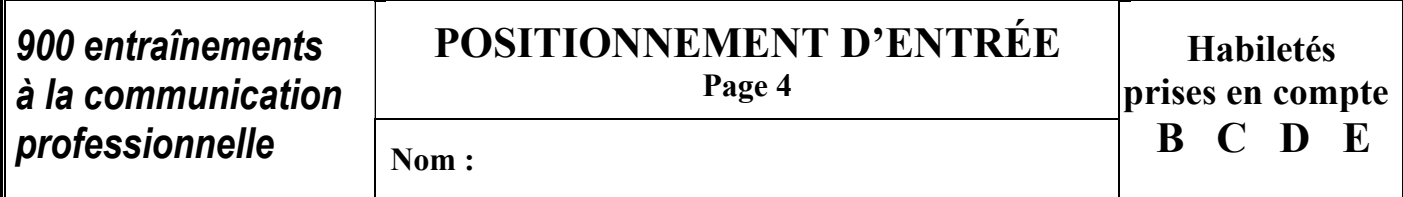

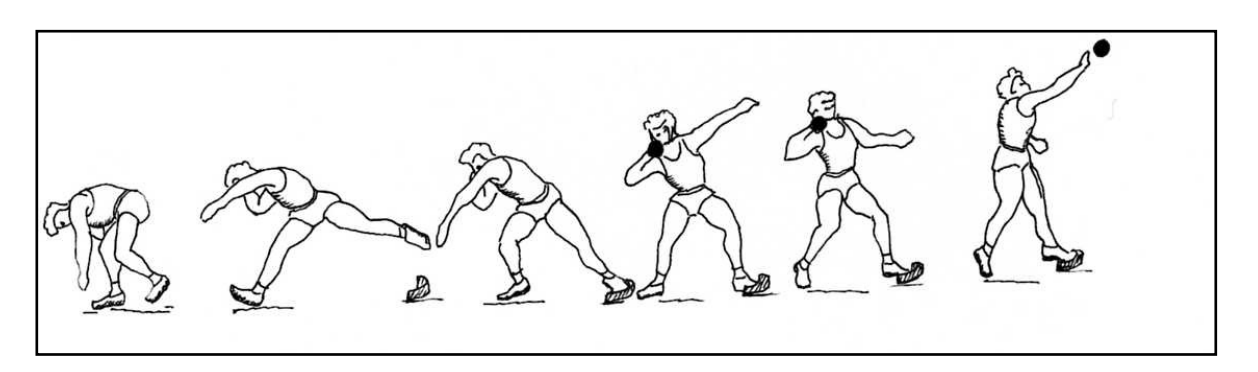

*Le poids est de 7,260 kg pour les hommes et de 4 kg pour les femmes. Pendant le lancer du poids, l'athlète ne doit pas sortir d'un cercle.* 

**Document n°6** 

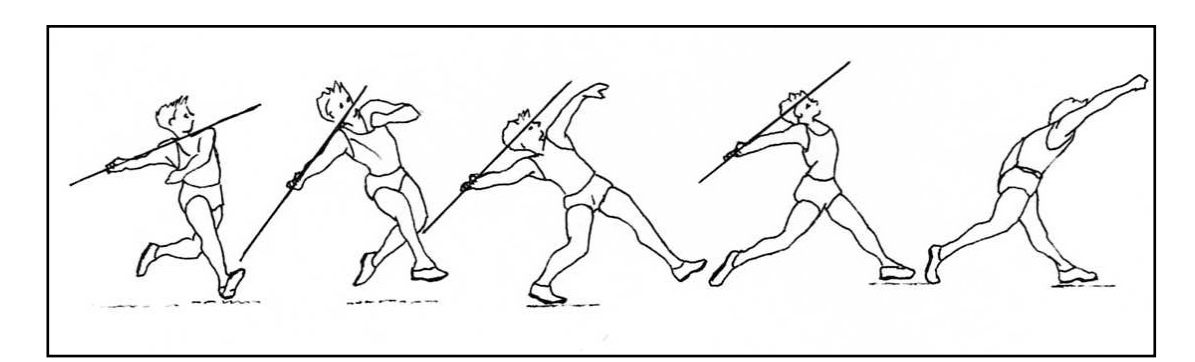

 *Le javelot pèse 800 g pour les hommes et 600 g pour les femmes. Pour le lancer du javelot, la longueur de la piste d'élan ne doit pas dépasser 36,5 m.* 

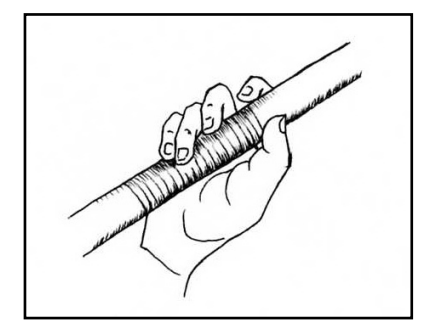

**Document n°7** 

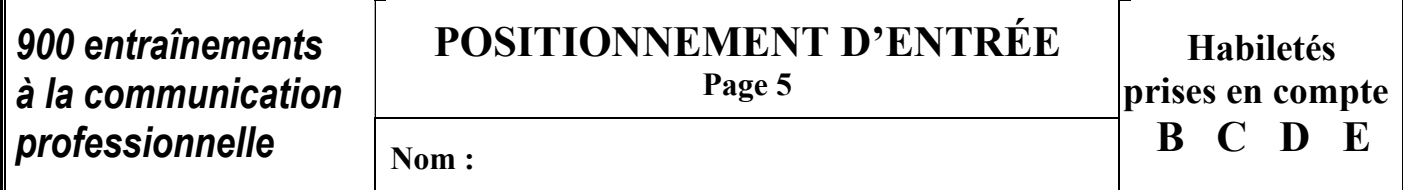

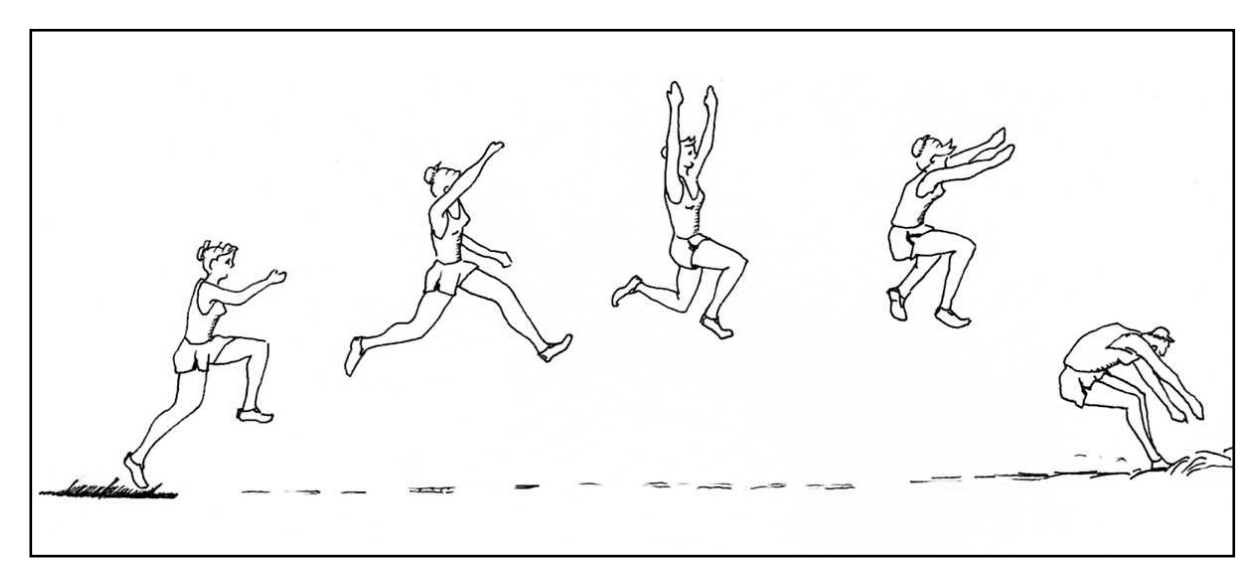

*Pour le saut en longueur, l'athlète doit pédaler dans l'air pour allonger la distance. Au moment de la réception, les pieds sont portés loin en avant pour allonger encore le saut.* 

**Document n°8** 

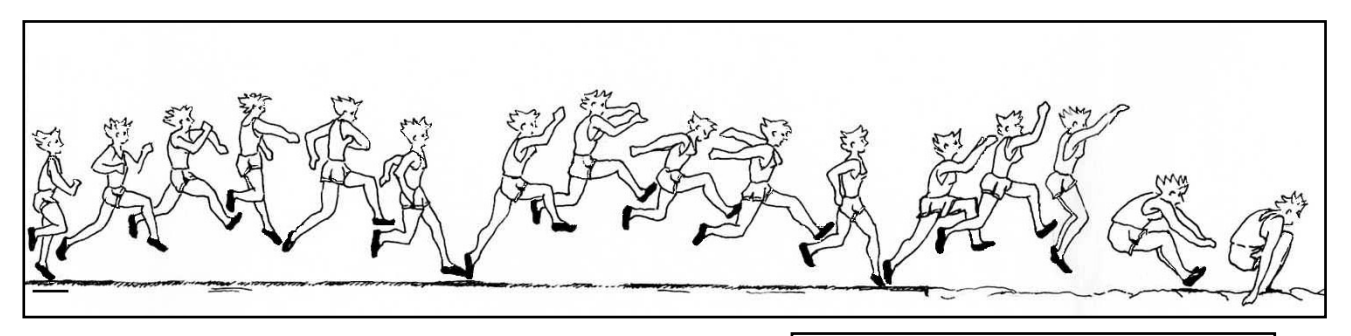

*Dans le triple saut, l'athlète pose deux fois les pieds par terre avant la réception finale. Le pied d'appel, au départ du saut, ne doit pas dépasser la planche. Un dépassement laisserait une empreinte comme preuve.* 

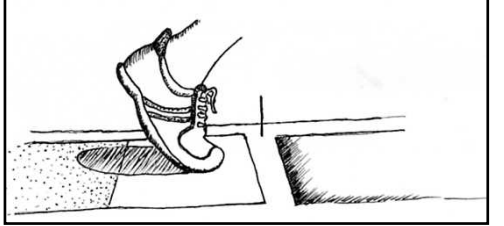

**Document n°9** 

## **POSITIONNEMENT D'ENTRÉE Page 6**

## QUESTION 1

Voici une liste d'épreuves sportives. Soulignez les épreuves qui sont montrées dans les 9 documents.

- saut à la perche
- judo
- tir à l'arc
- triple saut
- lancer du disque
- lancer du javelot
- saut en hauteur

## QUESTION 2

Sur un des 9 documents, 2 façons de pratiquer une épreuve sont montrées. Ecrivez le numéro de ce document.

Document n° :

### QUESTION 3

Les 9 documents concernent 2 types d'épreuves. Dans cette liste, soulignez ces 2 types d'épreuve.

- La course
- Le saut
- Le lancer
- Le tir

## **POSITIONNEMENT D'ENTRÉE**

**Page 7** 

QUESTION 4

Voici des sports.

Recopiez-les dans le cadre en les mettant par ordre alphabétique.

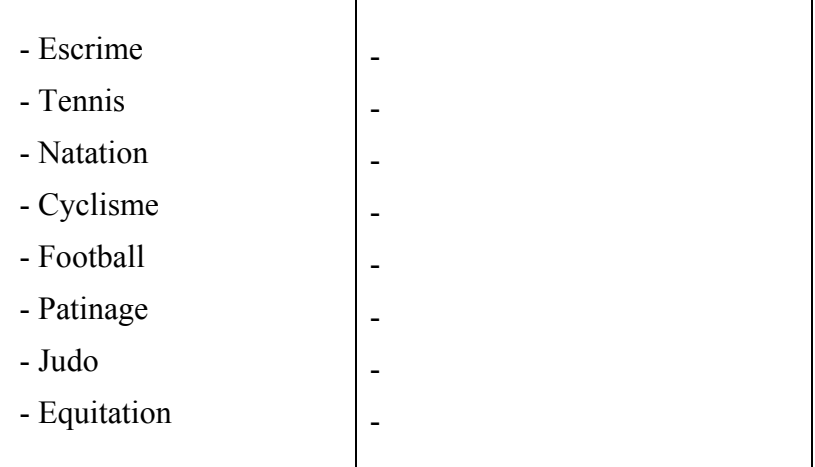

## QUESTION 5

Vous voulez connaître un résultat sportif. Ecrivez 3 moyens de diffusion pour connaître ce résultat.

- 1.
- 2.
- 3.

## **POSITIONNEMENT D'ENTRÉE**

**Page 8** 

## QUESTION 1

Quelle est la longueur maximum de la piste d'élan pour le lancer du javelot ?

Votre réponse :

## QUESTION 2

Sur le document 2, pourquoi est-ce qu'on a dessiné un immeuble ?

Votre réponse :

## QUESTION 3

 Regardez le document représentant le stade. Quelles sont les 2 épreuves qui nécessitent la plus grande surface de terrain ?

Votre réponse :

## QUESTION 4

Qui a réalisé pour la première fois le saut dorsal aux Jeux Olympiques de Mexico ? Ecrivez son nom.

Votre réponse :

## QUESTION 5

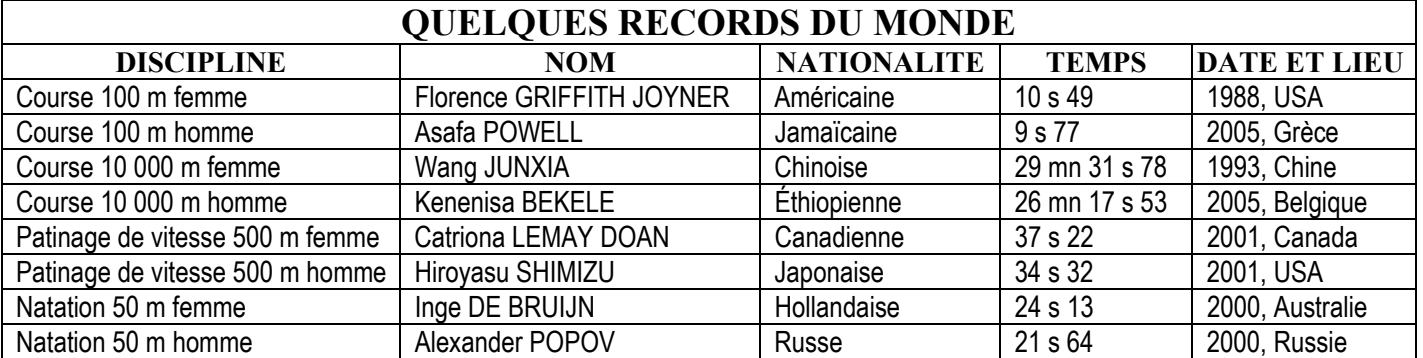

 Qui détient le record du monde en 2005 de la course 100 mètres homme En combien de temps a-t-il couru ? Quelle est sa nationalité ?

Vos réponses :

Choisissez une des questions de cette liste :

*- Aimez-vous le sport ? Pourquoi ?* 

*- Aimez-vous regarder des épreuves sportives ? Lesquelles en particulier ? Pourquoi ?* 

*- Quel est votre sport préféré ? Pourquoi ?* 

*- Pratiquez-vous un sport ? Lequel ? Dans quelles conditions ? Pourquoi ?* 

*- Trouvez-vous que la pratique d'un sport soit bénéfique pour les enfants et les jeunes ? Pourquoi ?* 

*- Auriez-vous aimé être un grand champion ou une grande championne ? Dans quelle discipline ? Pourquoi ?* 

*- Le sport ne vous intéresse pas beaucoup mais vous aimez le cinéma. Quel est le film que vous avez préféré ? Pourquoi ?* 

*- Le sport ne vous intéresse pas beaucoup mais vous aimez la musique. Quels genres de musique ? Pourquoi ?* 

Répondez à la question que vous avez choisie. Donnez votre opinion avec au moins 5 raisons différentes. Ecrivez au moins 15 lignes.

> **Ecrivez votre texte à la page suivante à l'intérieur du cadre.**

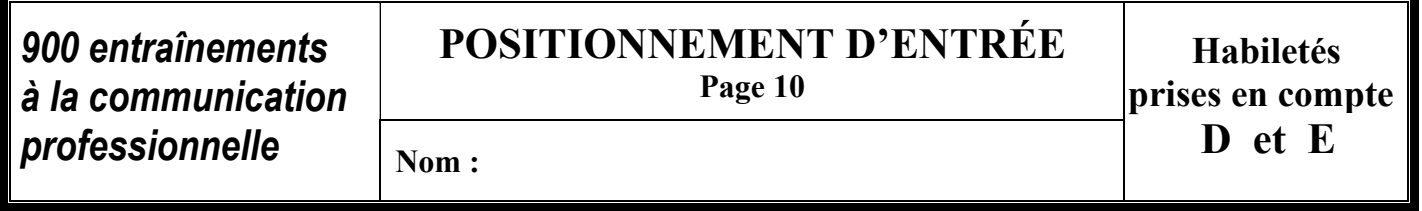

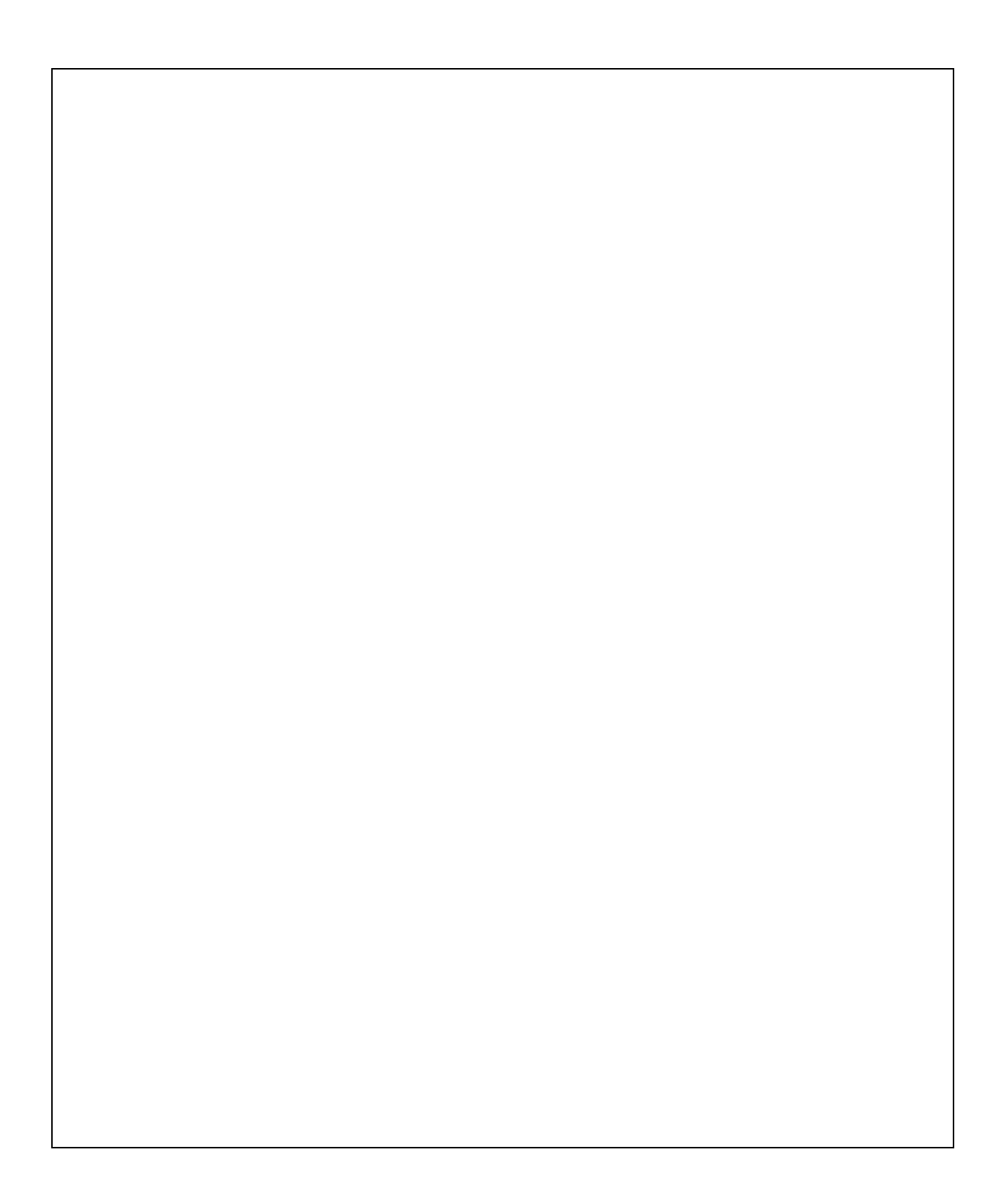

**Critères d'évaluation du positionnement d'entrée** 

*professionnelle* **Critères d'accès aux niveaux 1, 2 ou 3** 

Le formateur attribuera 1 point pour chaque question ayant obtenu la ou les réponses attendues.

Une réponse partielle à une question n'obtiendra pas de point.

Totalisation des points

- de 0 à 2 points : accès au niveau 1 de l'habileté
- de 3 à 4 points : accès au niveau 2 de l'habileté
- total de 5 points : accès au niveau 3 de l'habileté

## **POSITIONNEMENT D'ENTRÉE**

**Page 2** 

## **Accès au niveau 1**

- avoir écrit moins des 15 lignes demandées
- avoir fait 3 erreurs ou plus dans la construction des phrases
- ne pas avoir écrit les réponses dans l'espace imparti

### **Accès au niveau 2**

- avoir écrit au moins 15 lignes
- ne pas avoir fait plus de 2 erreurs dans la construction des phrases
- avoir employé un vocabulaire adapté et correct à 2 exceptions près

### **Accès au niveau 3**

- avoir écrit au moins 15 lignes
- ne pas avoir fait d'erreurs dans la construction des phrases
- avoir employé un vocabulaire adapté, varié et précis

# **POSITIONNEMENT D'ENTRÉE**

**Page 3** 

*professionnelle* **Critères d'accès aux niveaux 1, 2 ou 3** 

## **Accès au niveau 1**

- avoir donné moins de 4 raisons différentes et pertinentes à ses opinions

## **Accès au niveau 2**

- avoir obligatoirement accédé au niveau 2 de l'habileté D

- avoir donné au moins 4 raisons différentes et pertinentes à ses opinions

## **Accès au niveau 3**

- avoir obligatoirement accédé au niveau 3 de l'habileté D

- avoir donné au moins 5 raisons différentes et pertinentes à ses opinions

## **Positionnement d'entrée d'ALEX**

 *Situation 2 : entretien avec Alex* 

*Alex a 16 ans. Il est en échec scolaire et cherche à apprendre un métier. Il souhaite devenir mécanicien car il est passionné de voitures. Il n'a a priori pas le niveau pour suivre un apprentissage. Il doit donc faire le point sur ses acquis par rapport à son objectif.* 

Æ *Son formateur va lui conseiller d'évaluer ses acquis dans les habiletés C et D car lors de sa future formation, il devra bien comprendre ce qui est écrit et devra également être capable d'écrire.* 

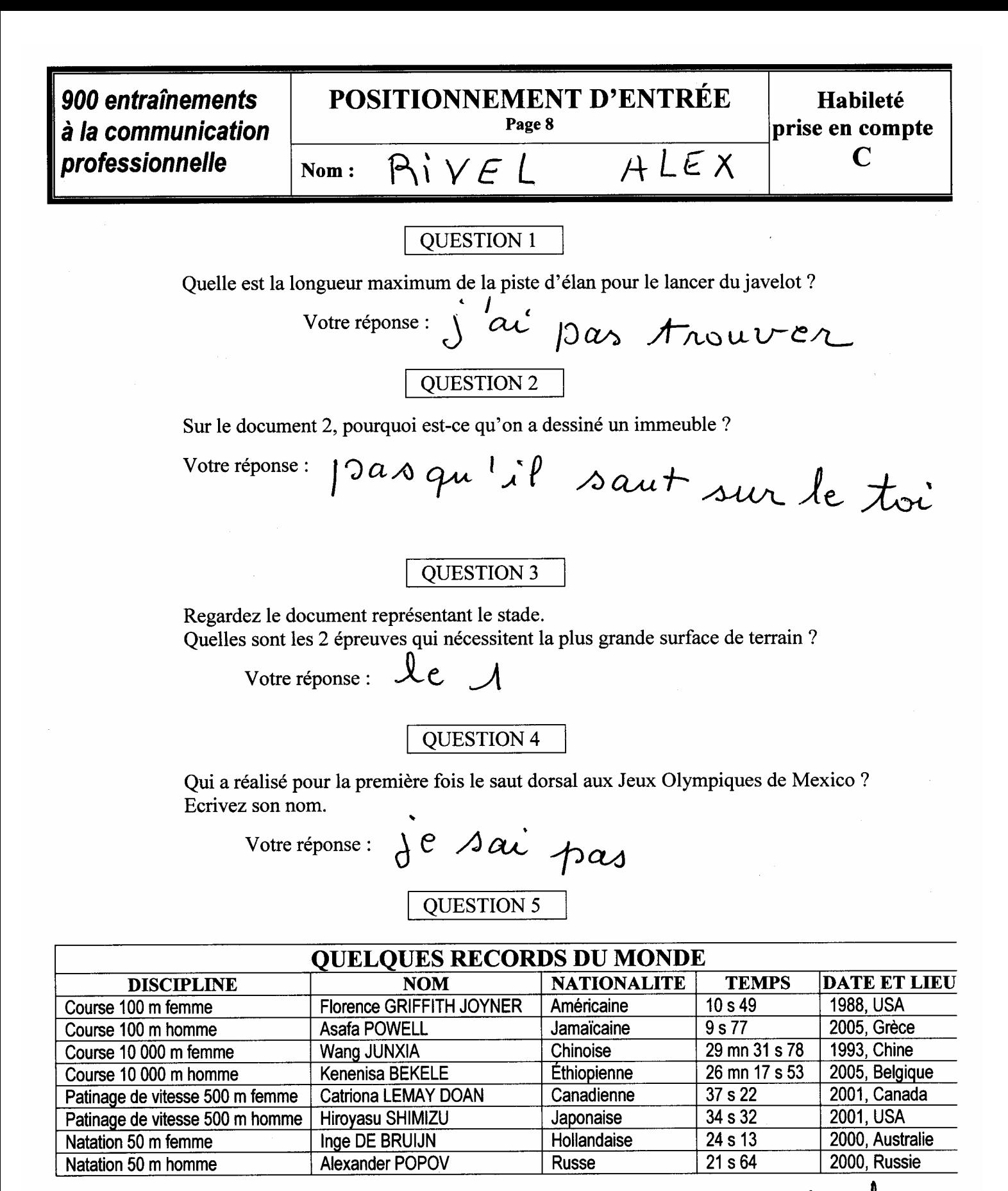

Asaja<br>Powell Qui détient le record du monde en 2005 de la course 100 mètres homme En combien de temps a-t-il couru ?  $\int$   $\infty$   $\in$   $\sim$ Quelle est sa nationalité ? Grece

Vos réponses :

**POSITIONNEMENT D'ENTRÉE** 900 entraînements **Habiletés** Page 10 à la communication prises en compte D et E professionnelle Nom:  $RIVEL$   $ALEX$ 

Oui j'aime mieu le sport passque Pas beauwap ces la dance non rien. oui pasque ces pas dificiles ont peu rigote oui dans la dance pasque ces cool le film ces taxis x men 3 pasque ces du suspensse Oui j'aime mieu la musique hip hop et rap

Fin du positionnement d'entrée

## **Parcours de formation vierges :**

## - **parcours par habileté**

**Le formateur proposera ces parcours si l'apprenant a des chances d'aller jusqu'au niveau 3.** 

## - **parcours par niveau de difficulté (niveaux 1 et 2 pour chaque habileté)**

**Le formateur proposera ces parcours si l'apprenant est de niveau très élémentaire et afin de ne pas le décourager en lui montrant le niveau 3 auquel il n'accèdera en principe pas.** 

**Le formateur peut également agencer le parcours de formation comme il l'entend selon l'apprenant, en ne faisant figurer, par exemple, qu'un seul niveau.** 

La case figurant entre le code et le titre de l'objectif, à gauche, est utilisée par l'apprenant pour écrire l'évaluation de chaque entraînement effectué.

La case juste au-dessous de la précédente sert à l'évaluation par le formateur ou l'enseignant s'il le souhaite.

Les cases figurant dans la dernière colonne à droite sert à porter l'évaluation de l'habileté dans le niveau de difficulté indiqué lorsque l'apprenant a passé le positionnement de sortie.

# **PARCOURS DE FORMATION : habileté B sur 3 niveaux** *PARCOURS DE FORMATION : habileté B sur 3 niveaux*

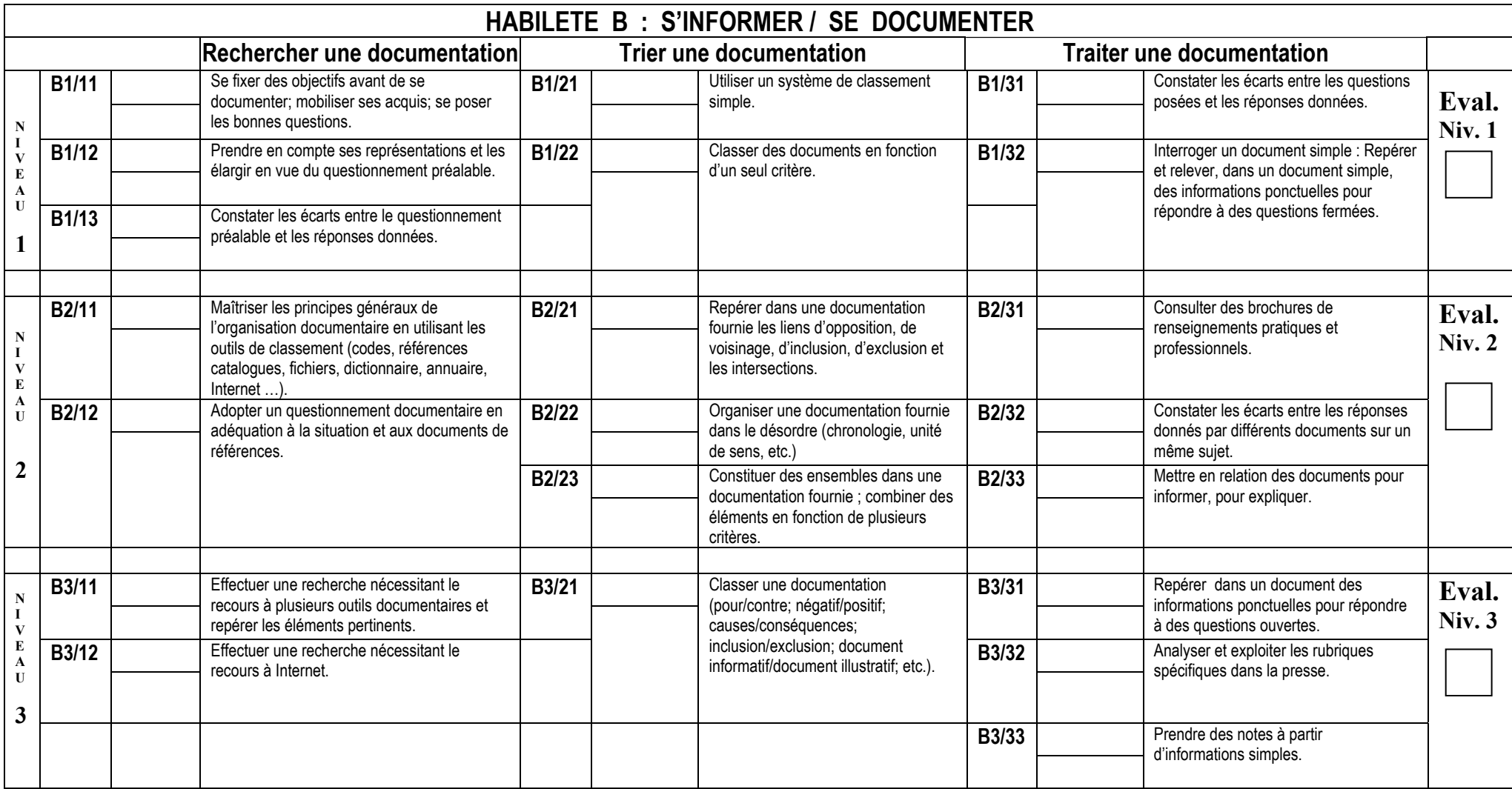

# **PARCOURS DE FORMATION : habileté C sur 3 niveaux** *PARCOURS DE FORMATION : habileté C sur 3 niveaux*

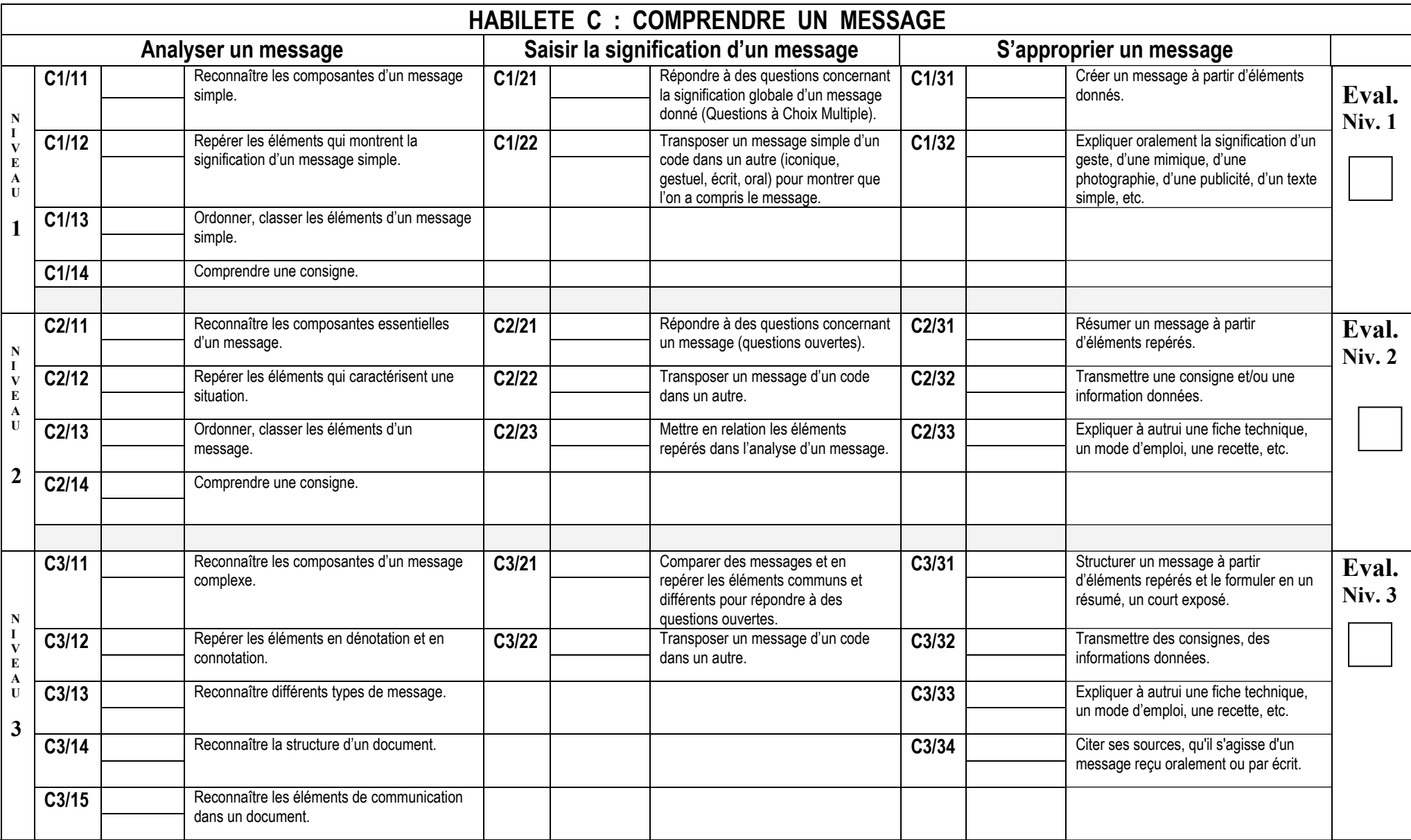

# **PARCOURS DE FORMATION : habileté D sur 3 niveaux** *PARCOURS DE FORMATION : habileté D sur 3 niveaux*

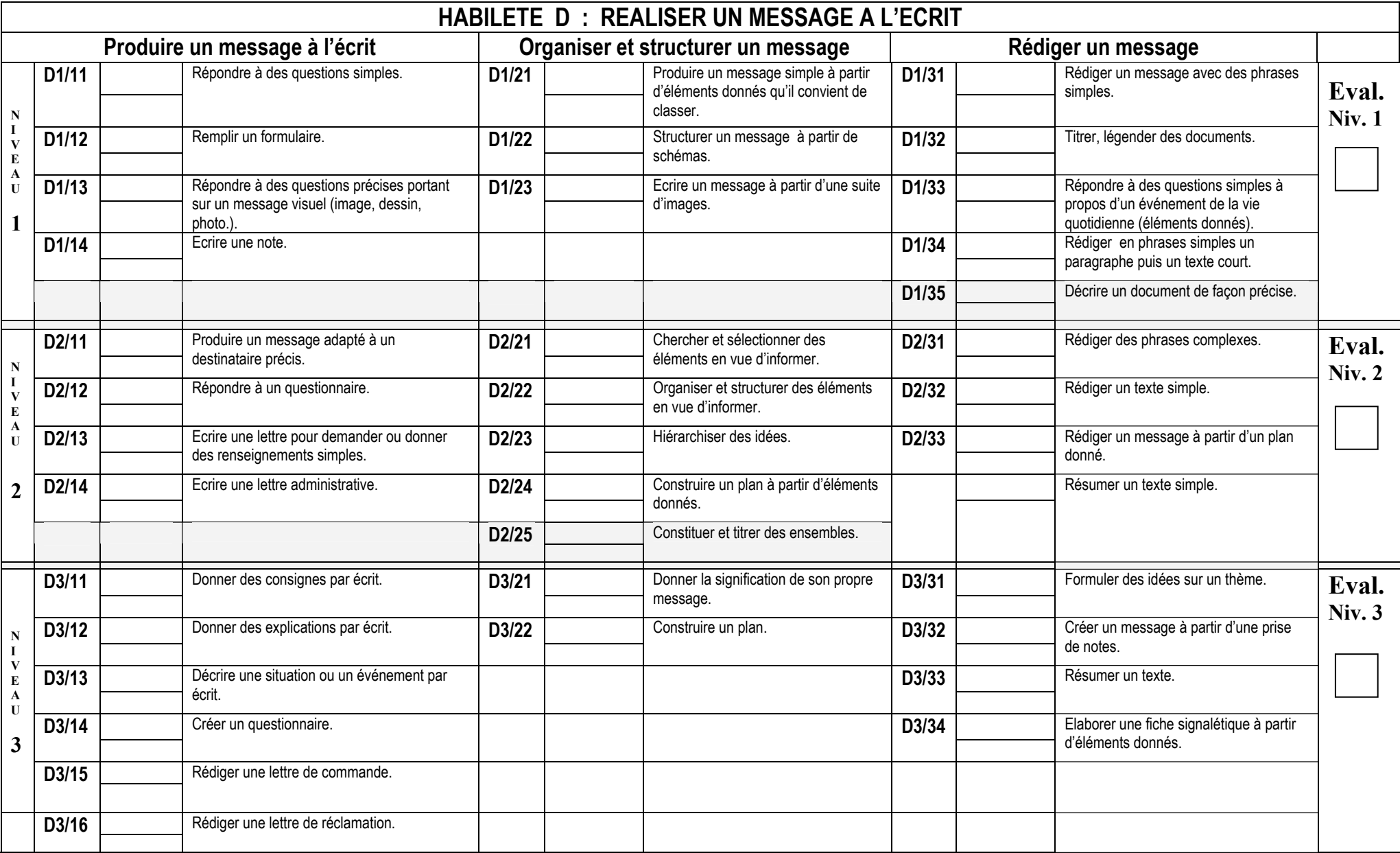

# **PARCOURS DE FORMATION : habileté D sur 3 niveaux** *PARCOURS DE FORMATION : habileté D sur 3 niveaux*

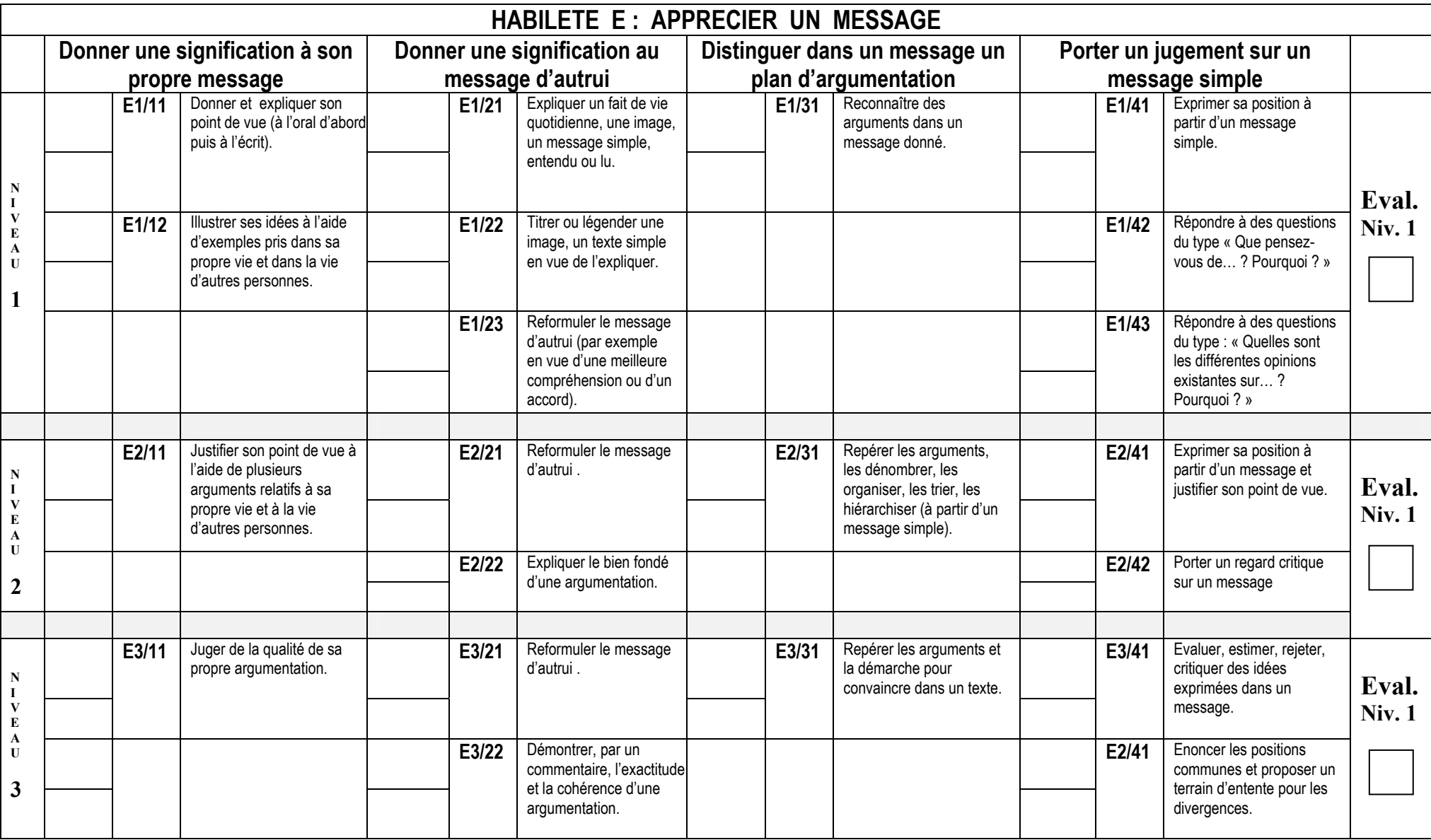

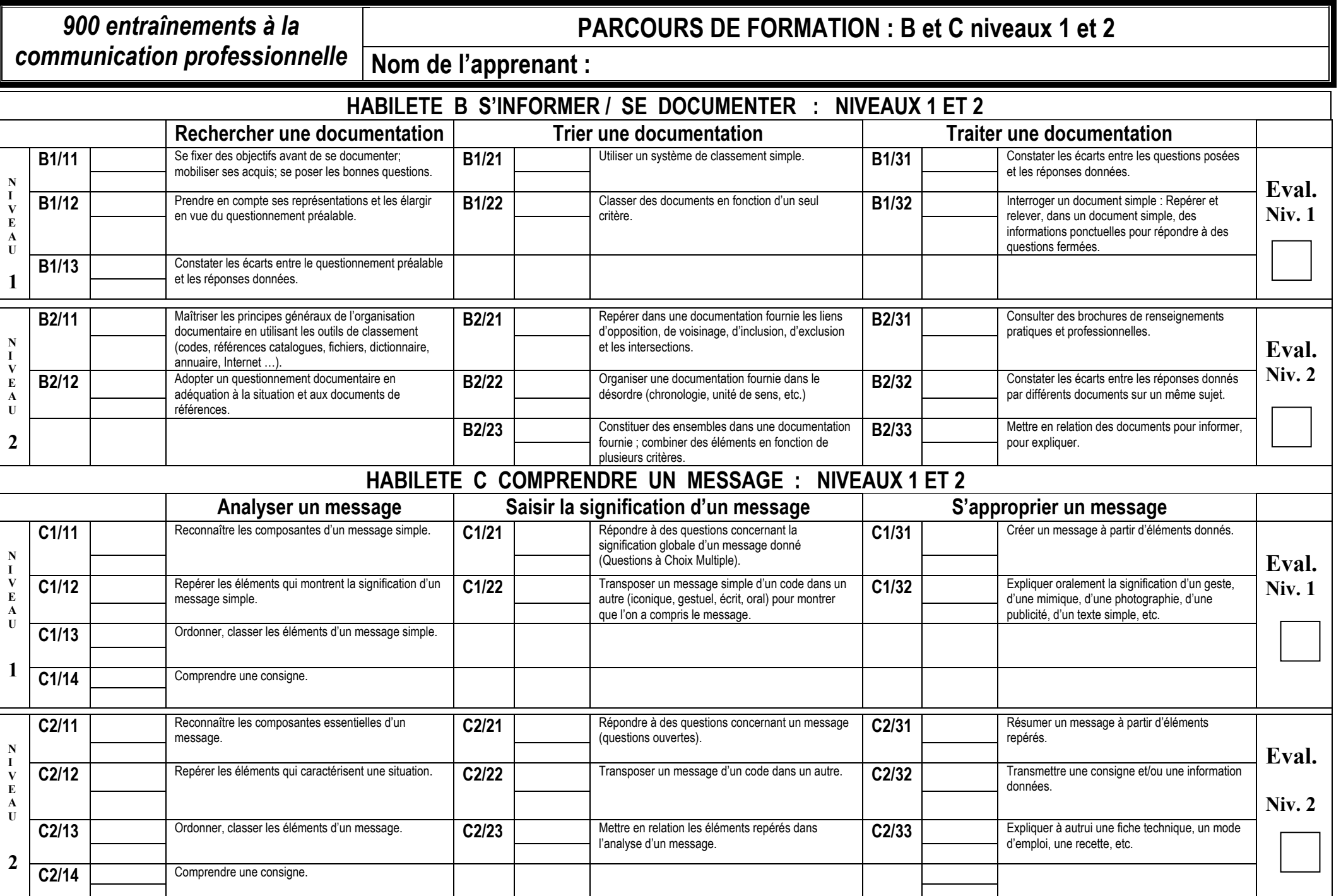

# **PARCOURS DE FORMATION D et E niveaux 1 et 2** *900 entraînements à la communication*

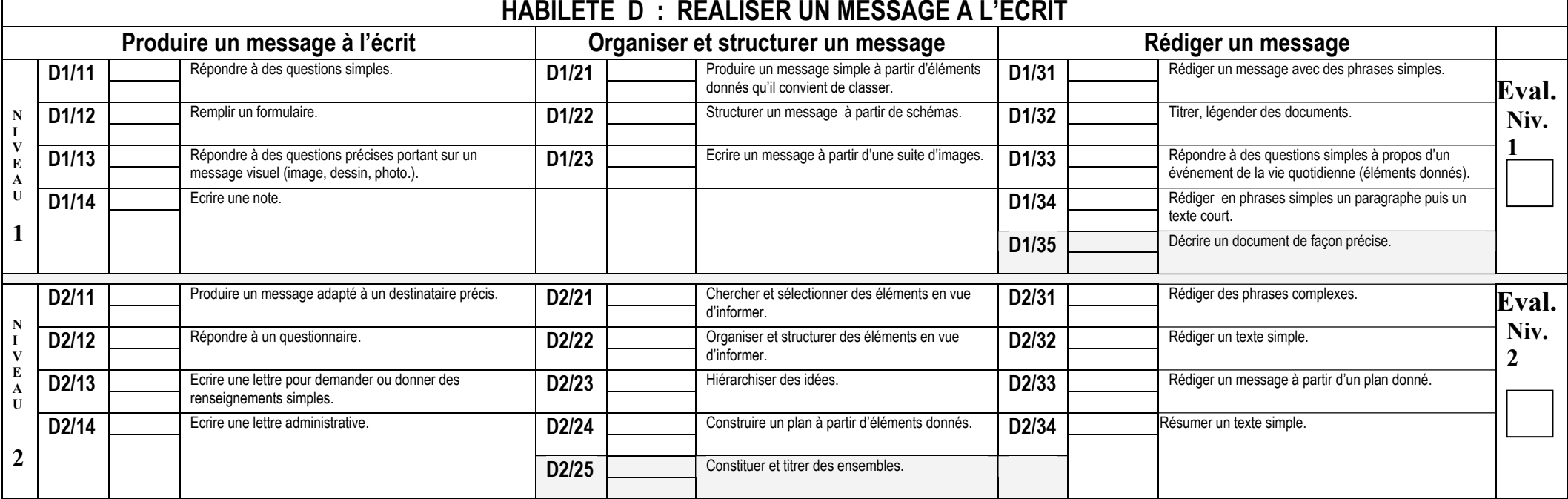

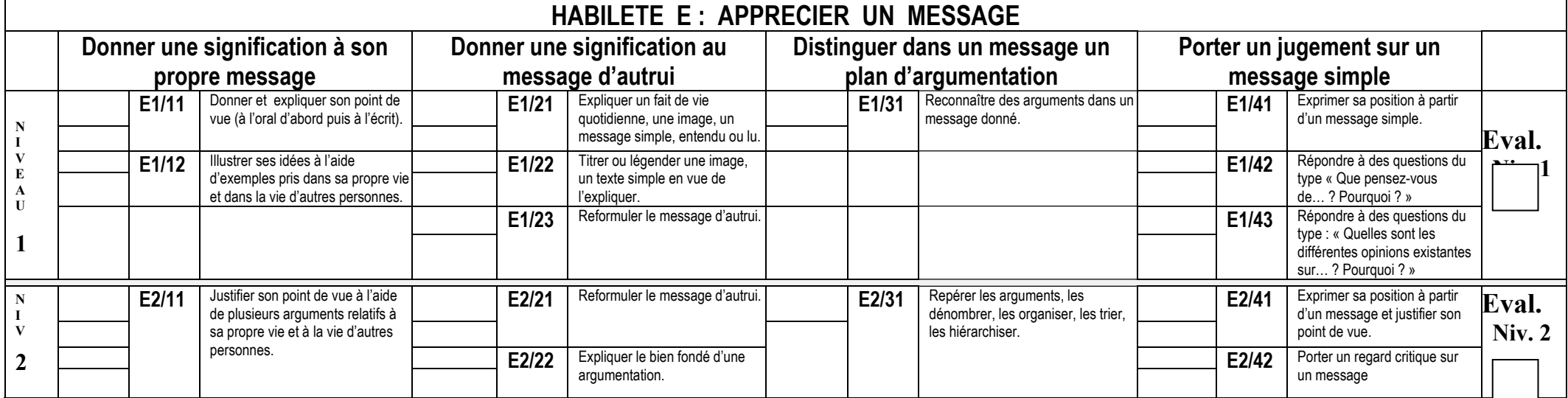

## **Positionnement d'entrée de KARIM**

 *Situation 3 : entretien avec Karim* 

*Karim a 38 ans et a quitté son pays d'origine, le Maroc, à l'âge de 17 ans sans qualification ni diplômes. Il travaille dans une usine de construction automobile depuis 15 ans. Son poste de travail étant supprimé, le responsable du personnel l'invite à suivre une formation requalifiante pour pouvoir accéder à un autre poste dans l'entreprise, plus polyvalent. Pour Karim, les bancs de l'école sont très loin et il a beaucoup appris par lui-même. Il comprend très bien le français mais il dit qu'il a de gros problèmes pour l'écrire. Or, son nouveau poste lui demandera de remplir des fiches et d'interroger un ordinateur pour vérifier des stocks.* 

Æ *Le formateur lui propose donc de se positionner dans l'habileté D pour mieux se rendre compte de ses acquis.* 

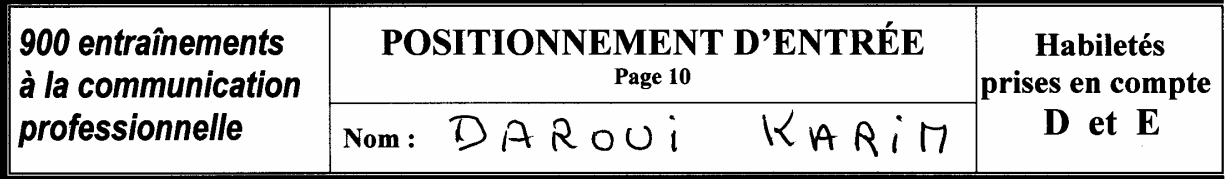

Oui j'aime bien le sport. Mon sport prifère ces le foot. Je vais qu'elle les sopourteres ils son sovent faire la bagaxe. Mon ami d'on fance à devenut un chompion de basket.<br>Je vodrai bien le voire joue. Il y<br>Jevenut l'en trainour de l'iquipe de<br>jounieures et je suis contont pour a<br>lui je regarde des fois le sport a<br>la tile sartout quond ers les jeux olemproque. Ces tres interesont. Les jeunes à il devrai faire plusse de  $1\sqrt{a}$ *nim*  $Da_{10}$ *w* 

Fin du positionnement d'entrée

## **Positionnement d'entrée de Serge**

*Serge a été employé dans plusieurs entreprises de dépannage informatique. Il a 27 ans et souhaite maintenant créer sa propre entreprise. Il doit d'abord améliorer son niveau d'anglais et voudrait partir en Angleterre pendant quelques mois. Par la suite, il devra aussi chercher des aides financières pour s'établir à son compte.* 

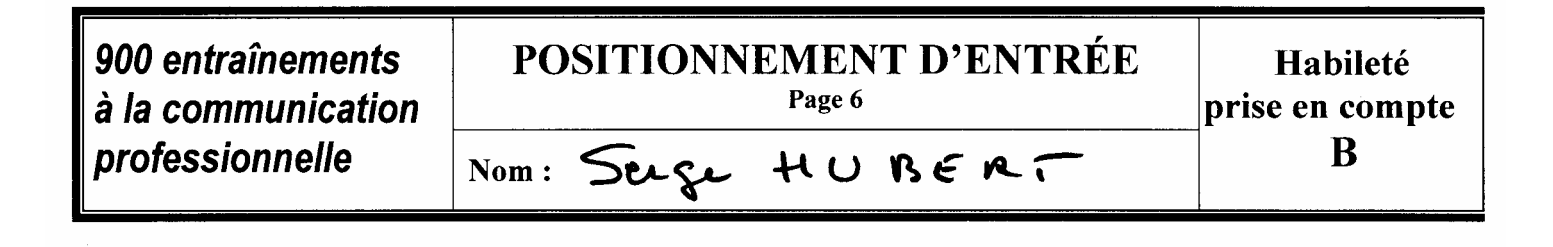

### **QUESTION 1**

Voici une liste d'épreuves sportives. Soulignez les épreuves qui sont montrées dans les 9 documents.

> $\mathsf{\acute{S}}$  - saut à la perche - judo - tir à l'arc  $\mathsf{K}$  - triple saut  $\blacktriangleright$  - lancer du disque  $\mathbf{\times}$  - lancer du javelot  $\dot{\mathsf{R}}$  - saut en hauteur

> > **QUESTION 2**

Sur un des 9 documents, 2 façons de pratiquer une épreuve sont montrées. Ecrivez le numéro de ce document.

Document n° : le saut

**QUESTION 3** 

Les 9 documents concernent 2 types d'épreuves. Dans cette liste, soulignez ces 2 types d'épreuve.

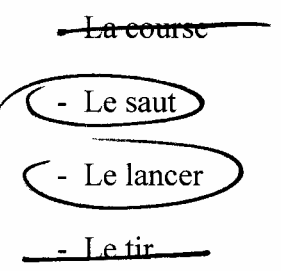

### Nom:  $SERC$ HUBERT

## **QUESTION 4**

### Voici des sports.

Recopiez-les dans le cadre en les mettant par ordre alphabétique.

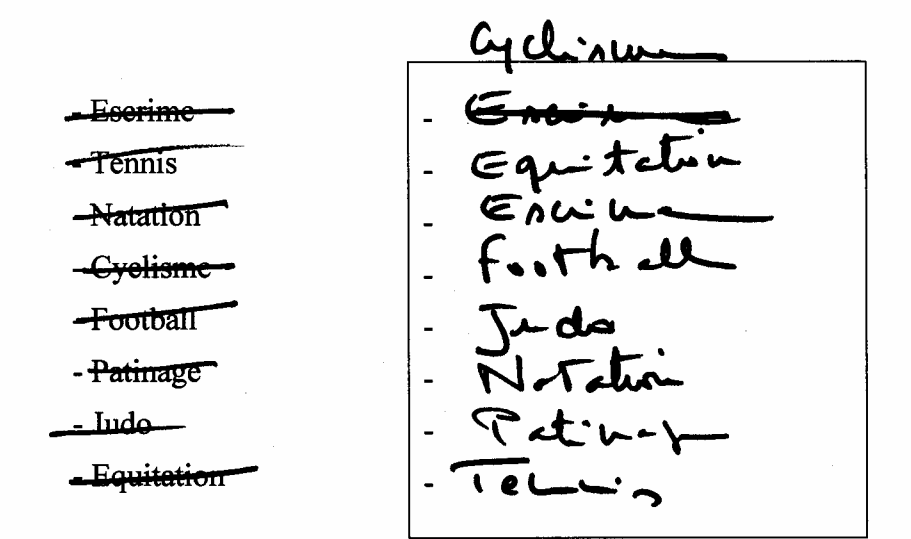

## **QUESTION 5**

Vous voulez connaître un résultat sportif. Ecrivez 3 moyens de diffusion pour connaître ce résultat.

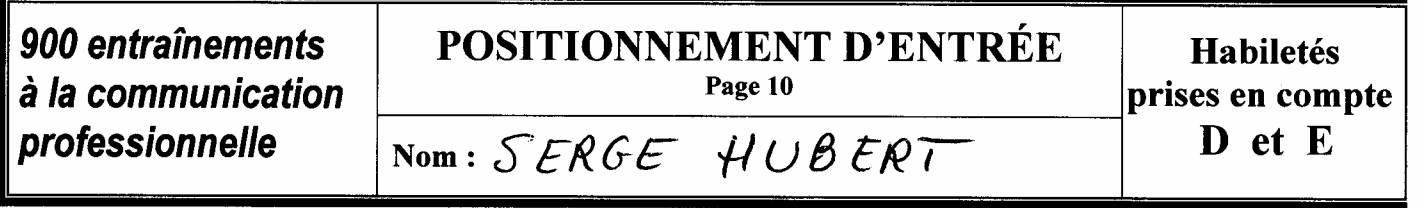

J'aime modernment le mat main je suis au passionner de mension. Je fait facture d'une quoy et mon mon production pour des files, des mais je , de ancivenaires Mi je suis au clavier. Nous mon entraîtes en au uniu deux lis la remainer envente pour répeter at resous eller entre répertoire Nous romes actuellement petre mension (clavier, pritain, brann et chartes) it cette faculte ne nous pour de j'aime de le vaicté faccin et intendience d. Soines récevies, autrien garantier. Nous jours / où jeuns et moins jure N'hériter par à faire appelle à nin seize. Latit Cannique. net. April n Nous sommes à la pechande de des a dans eur

Fin du positionnement d'entrée

## **Positionnement d'entrée de MARIE**

 *Situation 1 : entretien avec Marie* 

*Marie a 24 ans, Elle a quitté l'école à 16 ans sans obtenir de diplôme. Elle a fait des petits boulots et voudrait maintenant devenir réceptionniste dans un hôtel. Elle fera d'abord un stage et en même temps se remettra à niveau pour ce futur emploi.* 

→ Son formateur va lui conseiller de faire un bilan de ses acquis en passant le *positionnement d'entrée pour les 4 habiletés (l'habileté A « Communiquer à l'oral », n'étant pas évaluée dans le positionnement d'entrée). Il observera les acquis et les manques de Marie lors de l'entretien.* 

Page 6

Nom: Marie DUVAL

### **QUESTION 1**

Voici une liste d'épreuves sportives. Soulignez les épreuves qui sont montrées dans les 9 documents.

- saut à la perche  $-iudo$  $-$  tir à l'arc -urainment du fonction - saut en hauteur Rouleau ventral tootry-flop<br>tootry-flop

Sur un des 9 documents, 2 façons de pratiquer une épreuve sont montrées. Ecrivez le numéro de ce document.

Document n° : le lancer du disque<br>du masteaux, du poid et du **QUESTION 3** 

Les 9 documents concernent 2 types d'épreuves. Dans cette liste, soulignez ces 2 types d'épreuve.

- La course

- Le saut
- Le lancer
- Le tir

## **QUESTION 4**

Voici des sports.

Recopiez-les dans le cadre en les mettant par ordre alphabétique.

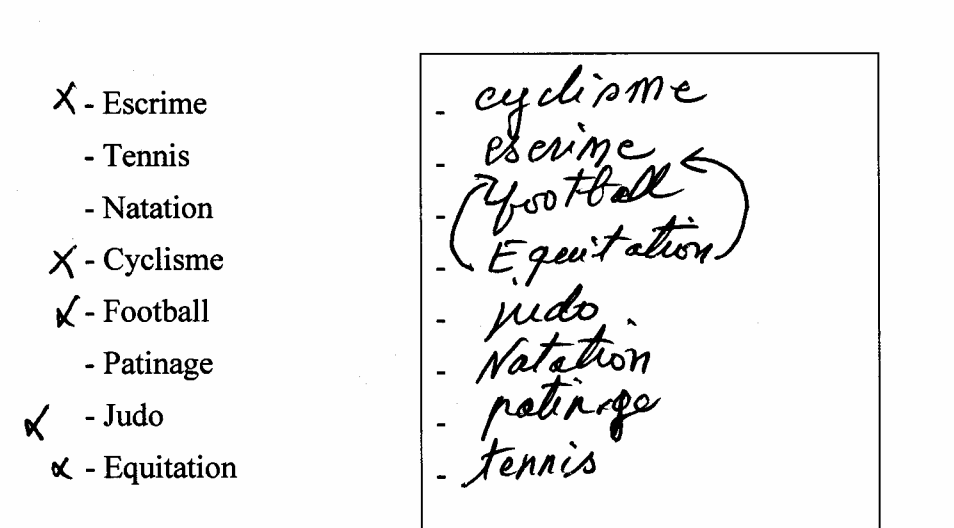

## **QUESTION 5**

Vous voulez connaître un résultat sportif. Ecrivez 3 moyens de diffusion pour connaître ce résultat.

ez suivent de la télévision et la télévision et la télévision et la télévision du la terrorision du la terme d<br>2 sur l'internet

IIIIIIIIIIIIIIIIIIIIDAANA

**Positionnements de sortie de MARIE et d'ALEX** 

# Habileté B2

 $\overline{\text{Eval.}}$ :

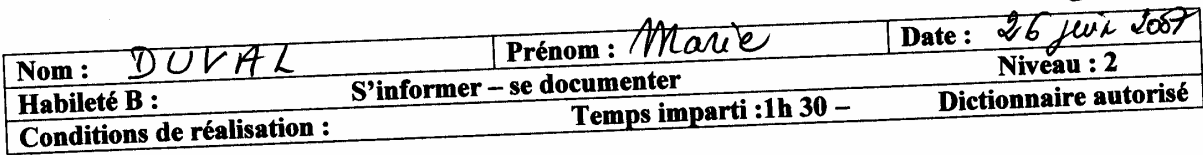

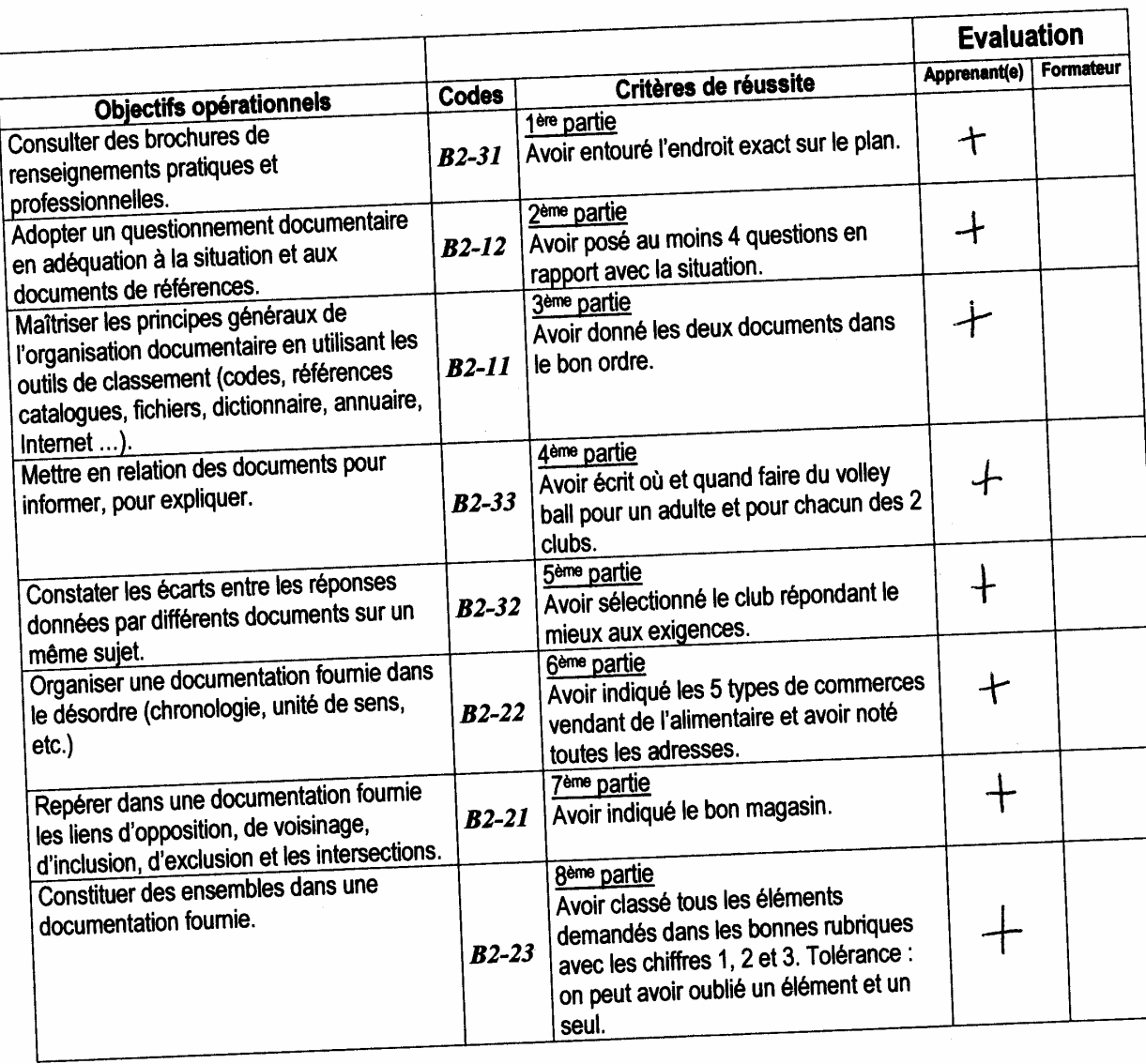

## POSITIONNEMENT DE SORTIE Page 1

Nom:

Vous préparez votre déménagement dans la petite ville de Castel-les-Bois. Cette ville se trouve à 250 km de votre résidence actuelle. Vous allez déménager dans 2 mois.

Vous avez réuni des documents qui vous permettent de préparer votre installation à Castel-les-Bois.

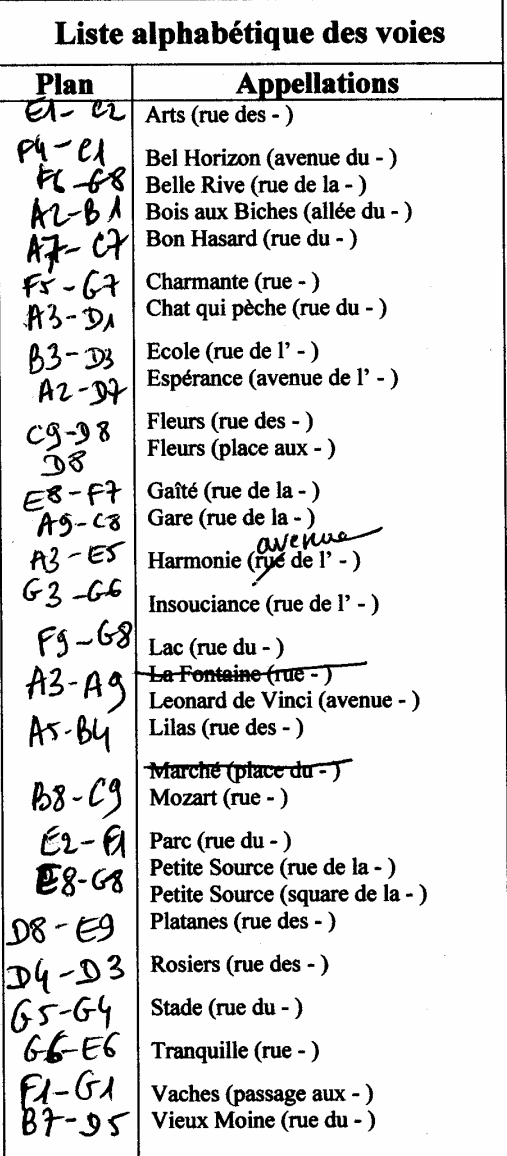

Vous allez d'abord consulter rapidement ces documents.

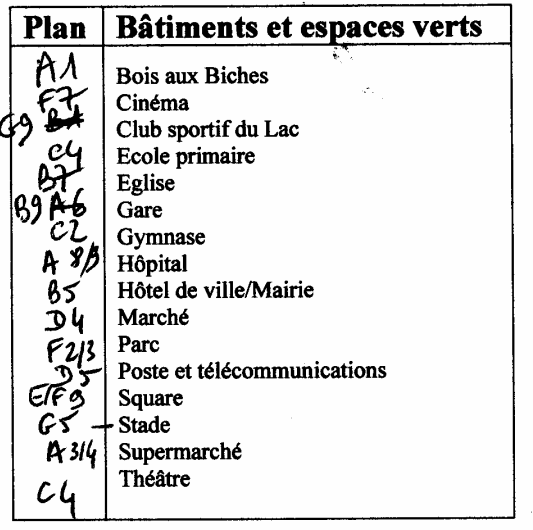

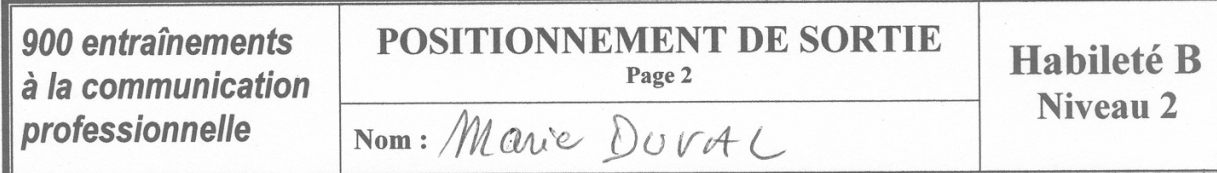

## **PLAN DE CASTEL-LES-BOIS**

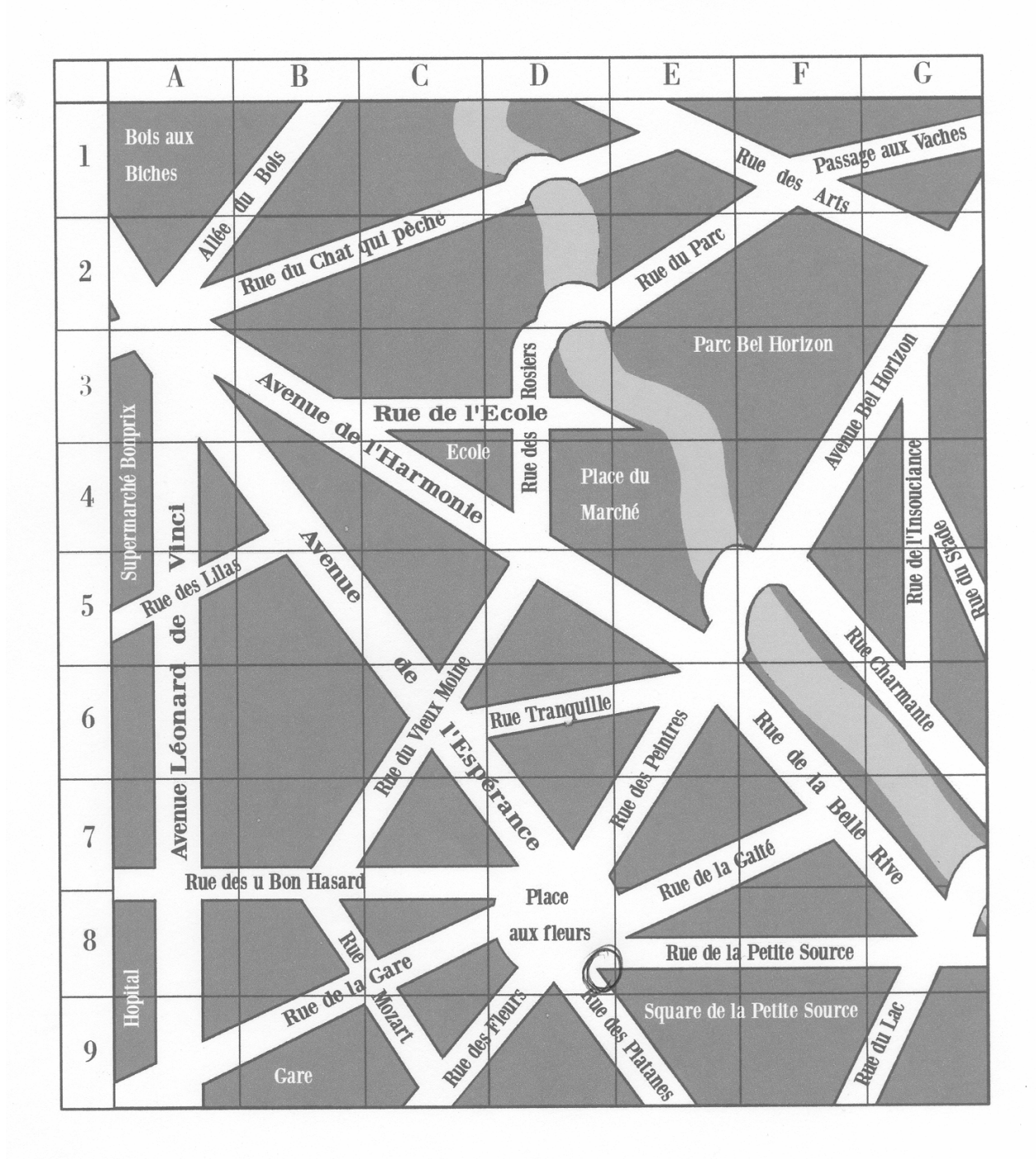

900 entraînements à la communication professionnelle

### **POSITIONNEMENT DE SORTIE** Page 3

 $\overline{\text{Nom}: \mathcal{M}_{\text{onic}} \quad \mathcal{D} \cup \mathcal{V} \mathcal{A}}$ 

**Habileté B** Niveau 2

**Commerces et services** Agence d'intérim Laverie automatique Gallois, 98 avenue Léonard de Vinci 3 rue du Parc **Agences immobilières** 11 rue de la Gare Librairles, papeterles, presse Cabinet Raoul, 64 rue de l'Espérance 13 rue de la Gare Alimentation générale Supérette Belle Rive, 44 rue de la Belle Rive 5 avenue de l'Harmonie lédecins généralistes Chez Abdel, épicerie, 4 rue de la Gaîté Dr Paul Lefèvre, 35 avenue Bel Horizon Supermarché Bonprix, 124 avenue L. de Vinci Traiteur, sandwicherie, 3 rue du Vieux Moine Dr Géraldine Dupré, 7 allée du Bois Ameublement, rideaux, tissu Dr E. Salvat, 9 rue Tranquille  $9<sub>l</sub>$ Au joli logis, 51 rue de l'Espérance édecins ORL Dr T. Dupuis, 12 rue des Platanes **Assurances** Cabinet Dubois, 13 rue du Bon Hasard **Médecins pédiatres** Cabinet Préjean, 4 rue de l'Ecole Dr Ivana Joly, 11 rue de l'Ecole Dr F. Delille, 5 rue Mozart Auto-écoles 22 rue des Fleurs Menuiserie 28 avenue de l'Harmonie 55 rue du Bon Hasard **Mercerie** Automobiles, garages 4 rue Tranquille 7 rue des Rosiers Miroiterie, vitrier Avocats Cabinet Wolf et Lecharme, 14 allée du Bois 71 rue du Bon Hasard **Banques Notaires** Cabinet Beaumarchais, 9 allée du Bois 1 nie de l'Insouciance 6 rue du Vieux Moine Parfumerie, cadeaux Esméralda, 101 avenue Léonard de Vinci 1 rue de la Gaîté **Pharmacies** Bijouterie, horlogerie 17 rue du Chat qui pèche Au diamant bleu, 18 avenue de l'Espérance Boucheries, charcuteries 27 rue du Vieux Moine 24 avenue de l'Harmonie Poissonnerie 30 rue du Vieux Moine Ursule, 12 rue du Chat qui pèche g sychologues, psychothérapeutes, psychanalystes **Boulangeries** 26 avenue de l'Harmonie Cabinet médical, 20 rue des Rosiers Restaurants, cafés, brasseries Au bon pain, 14 rue de l'Insouciance Au café des Arts, 6 rue des Arts 4 rue des Platanes  $\bullet$ Chez Wong, 12 avenue Bel Horizon 3 rue Tranquille La bonne auberge, 27 avenue Bel Horizon **Chausseurs**  $\ddot{\phantom{a}}$ Pizzeria Chez Mario, 1 rue du Chat qui pèche 26 rue de l'Ecole Sayonara, 82 rue de l'Espérance 8 rue des Platanes Le Bistrot de la Gare, 6 rue de la Gare **Colffeurs** Léa, coiffeur-visagiste, 25 rue de la Belle Rive Chez Eugène, 9 rue de la Gare Mic Mac, 24 rue de la Gare Peter. 2 rue Mozart 11 rue des Rosiers Au perroquet vert, 31 rue de la Gare Chez Yannis, 45 avenue Léonard de Vinci Dentistes Dr Marc Latour, 29 avenue de l'Harmonie Retouches, couture Dr Daroui, 8 rue Mozart A la petite main, 6 rue Tranquille **Serrureries** Electricité générale 14 rue des Rosiers 52 avenue Léonard de Vinci **Esthéticiennes Teinturerie** 44 avenue de l'Harmonie Héloïse, 26 rue de la Gaîté Toilettage, accessoires animaux **Fleuriste** Au Bon Toutou, 2 rue de la Belle Rive Au joli bouquet, 20 rue des Fleurs Fromagerie Vêtements, prêt-à-porter 20 rue de la Gaîté Articles de sport, 7 rue de la Gare Amélie, mode, 1 avenue de l'Harmonie **Hôtels** Edith, prêt-à-porter, 58 avenue Léonard de Vinci Hôtel Bel Horizon, 66 avenue Bel Horizon  $\overline{a}$ Hôtel Belle Rive, 30 rue de la Belle Rive Actuel, prêt-à-porter, 19 rue de la Petite Source Hôtel Terminus, 7 rue de la Gare Belle et Beau, 5 rue du Vieux Moine *lét*érinaires Informatique, fournitures de bureau Dr P. Dupuis, 8 avenue Léonard de Vinci 33 rue du Chat qui pèche Dr L. Chevrin, 6 passage aux Vaches Inésithérapeute, infirmière

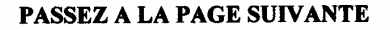

8 rue du Parc

Nom: Marie DUVAL

### $1<sup>ère</sup> PARTIE$

Vous allez habiter un appartement situé 6, place aux Fleurs, à l'angle de la rue des Platanes et de la rue de la Petite Source.

Consultez les documents que vous avez pour trouver l'endroit exact sur le plan.

Entourez cet endroit sur le plan.

## $2<sup>ème</sup> PARTIE$

Vous devez bien préparer votre changement d'adresse et votre déménagement.

Posez-vous 5 questions qui vous aideront à faire ce changement.

Exemple : Quand dois-je contacter l'agence d'Electricité de mon futur domicile pour établir mon contrat et avoir l'électricité le jour de mon emménagement ?

- 1. Combien jout conter le transport par une
- 2. Est-ce qu'on pourrait tout demenager nous même
- 4. Ent-ce que je dois faire faire une nouvelle carte le site internet de la Mairie

Combieu de temps ce pend pour avoir la

Nom: Marie DUVAL

### $1<sup>ère</sup> PARTIE$

Vous allez habiter un appartement situé 6, place aux Fleurs, à l'angle de la rue des Platanes et de la rue de la Petite Source.

Consultez les documents que vous avez pour trouver l'endroit exact sur le plan.

Entourez cet endroit sur le plan.

## $2<sup>ème</sup> PARTIE$

Vous devez bien préparer votre changement d'adresse et votre déménagement.

Posez-vous 5 questions qui vous aideront à faire ce changement.

Exemple : Quand dois-je contacter l'agence d'Electricité de mon futur domicile pour établir mon contrat et avoir l'électricité le jour de mon emménagement ?

- 1. Combien jout conter le transport par une
- 2. Est-ce qu'on pourrait tout demenager nous même
- 4. Ent-ce que je dois faire faire une nouvelle carte le site internet de la Mairie

Combieu de temps ce pend pour avoir la

900 entraînements à la communication professionnelle

4<sup>ème</sup> PARTIE

**QUESTION Nº 2 DU CONCOURS** Vous avez choisi ce dessin ou cette photo. Pourquoi? (Ecrivez entre 5 et 10 lignes) <u>Je père d</u> <u>'avou un jour ma maison</u> Alors je economis  $m$  v  $\ddot{\phantom{a}}$  $\cal{L}$ ell pour faire costs  $UhY$  $QQ$  $Fple$  est Maison pour ma  $-$ lashi Ile ien commence. Cet photo me plait  $\alpha$  $7a$ hn: He la mason  $m<sub>c</sub>$  $TIL$  $\Gamma$  o wiens  $\boldsymbol{d}$ sont riste au Laus ais up le  $\pi$ i en <u>co</u> laures  $\overline{\omega}$ c $\overline{\omega}$ lac avec  $e<sup>T</sup>$ a  $1$ and. *I*. Hement dessus, c'est Cenan <u>rer</u>

## POSITIONNEMENT DE SORTIE

## Habileté C1  $Eval.$ :

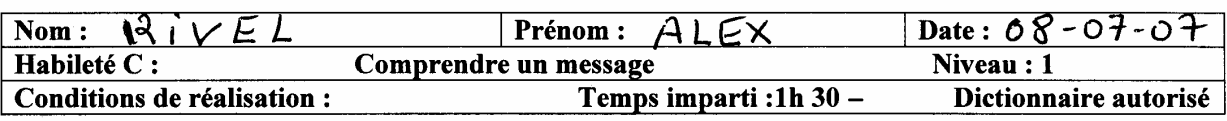

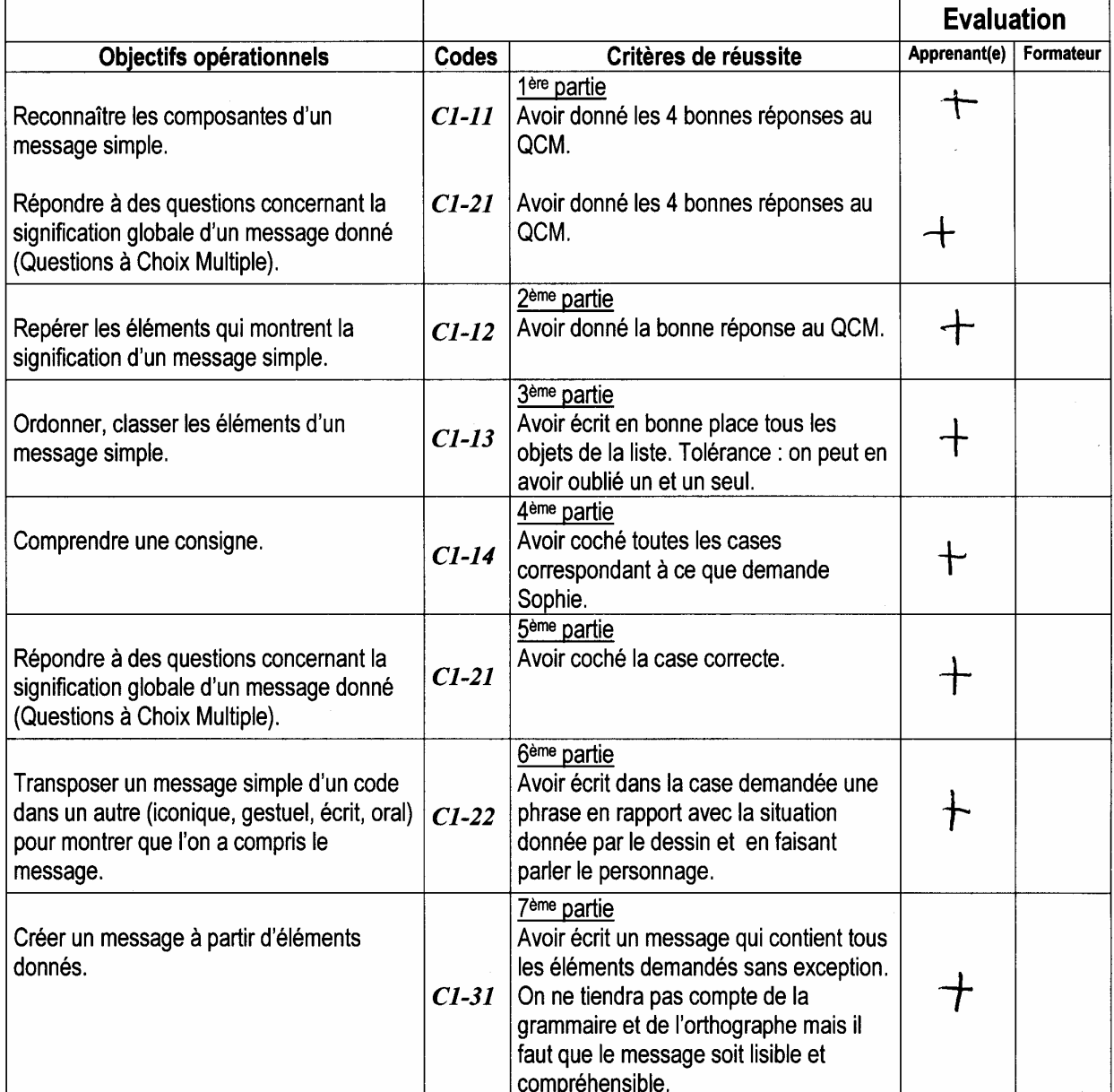

900 entraînements à la communication professionnelle

### POSITIONNEMENT DE SORTIE Page 2

Habileté C Niveau 1

Nom:

### $2^{\text{ème}}$  PARTIE

Vous rentrez dans votre appartement. Votre voisin a glissé un mot sous votre porte.

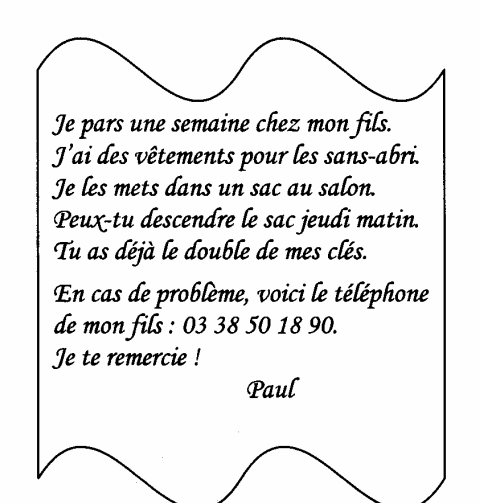

Qu'est-ce que vous dit votre voisin ? Mettez une croix dans la bonne case.

### Il vous demande :

A de descendre un sac de vêtements jeudi dans le hall. de faire un sac avec de vieux vêtements.  $\left\vert \cdot\right\vert$ de transporter un sac au foyer des sans-abri.

900 entraînements à la communication professionnelle

### POSITIONNEMENT DE SORTIE Page 2

Habileté C Niveau 1

Nom:

### $2^{\text{ème}}$  PARTIE

Vous rentrez dans votre appartement. Votre voisin a glissé un mot sous votre porte.

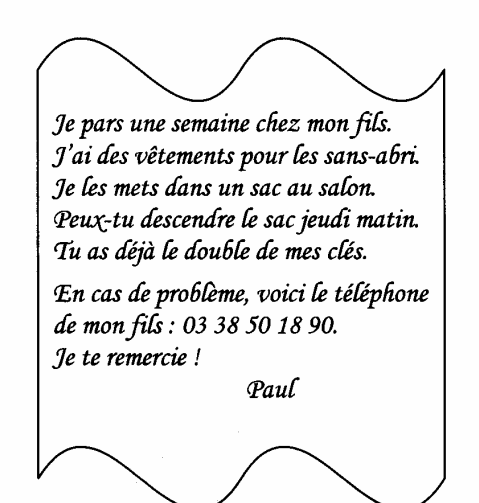

Qu'est-ce que vous dit votre voisin ? Mettez une croix dans la bonne case.

### Il vous demande :

A de descendre un sac de vêtements jeudi dans le hall. de faire un sac avec de vieux vêtements.  $\left\vert \cdot\right\vert$ de transporter un sac au foyer des sans-abri.

## **POSITIONNEMENT DE SORTIE**

Page 4

Niveau 1

Habileté C

Nom:

Sophie a beaucoup de choses à mettre dans des cartons. Des catégories d'objets sont données par l'affiche. Ecrivez dans le tableau les objets de la liste.

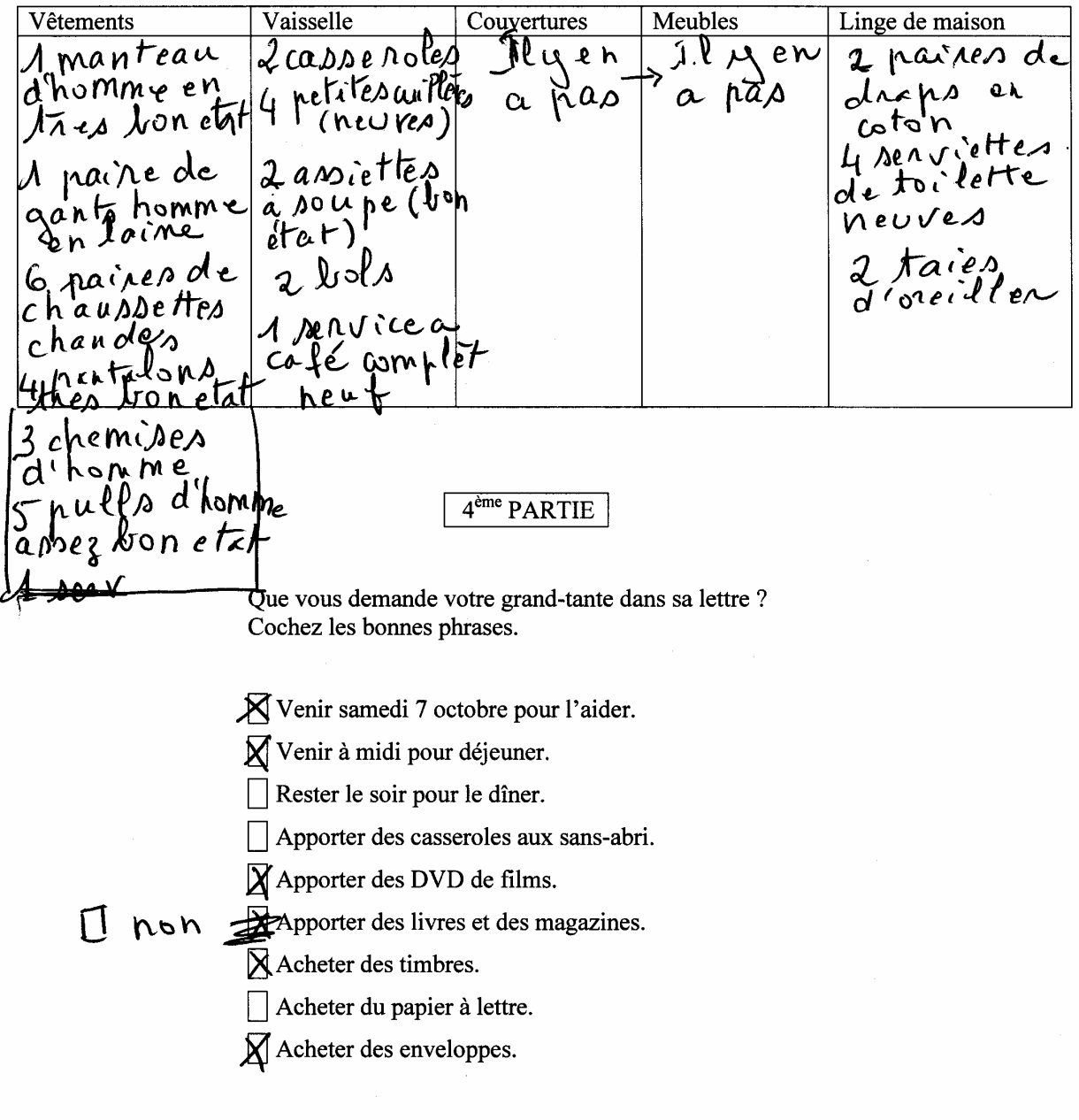

900 entraînements à la communication professionnelle

## **POSITIONNEMENT DE SORTIE**

Page 5

Nom:

5<sup>ème</sup> PARTIE

Dans un magazine, vous trouvez un dessin humoristique.

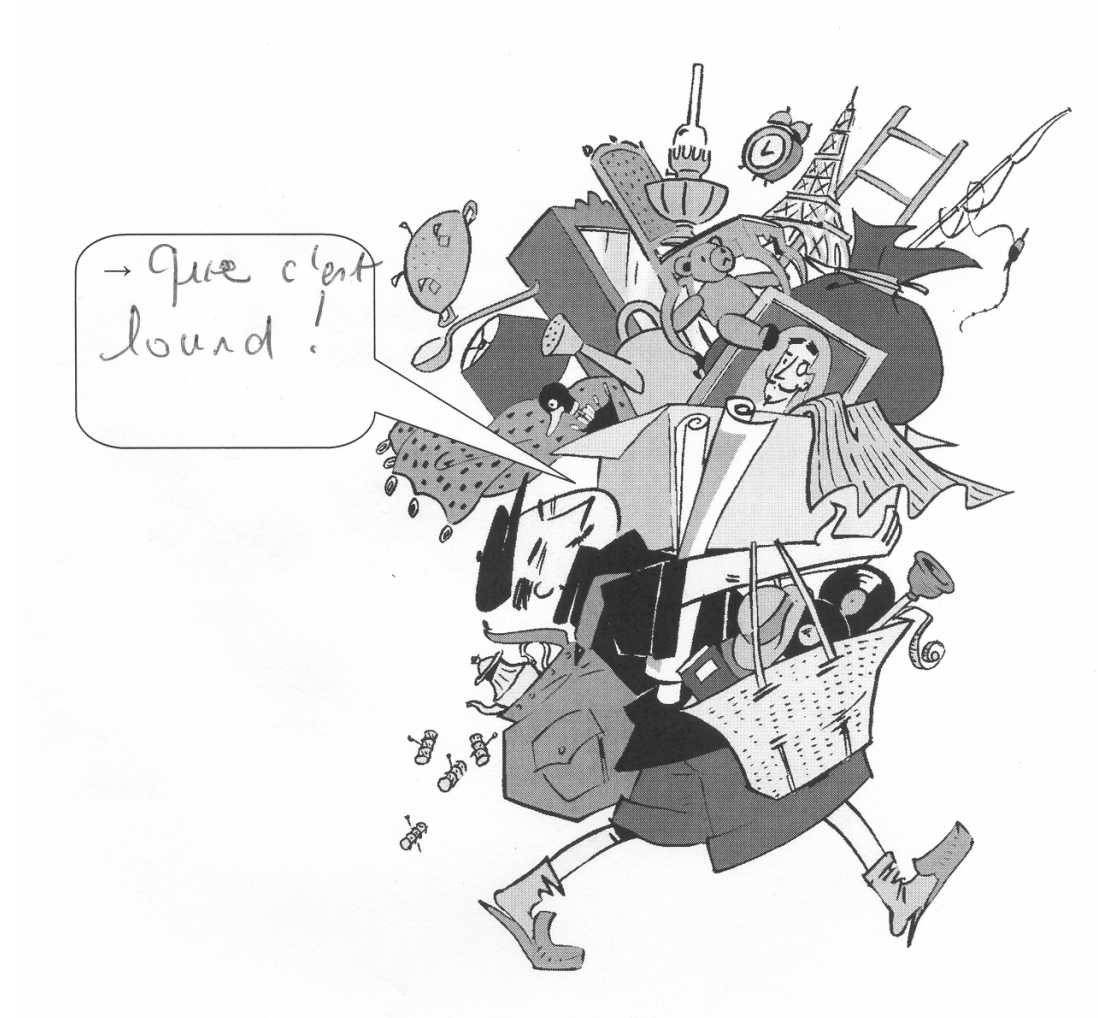

Il vous rappelle votre rendez-vous chez la grand-tante Sophie. Pourquoi ? Cochez la bonne phrase.

X Une personne âgée transporte beaucoup d'affaires.

Un vieux monsieur range de vieux vêtements.

Une vieille dame fait ses provisions.

Une vieille dame range ses armoires.

### **POSITIONNEMENT DE SORTIE** Page 6

Habileté C Niveau 1

Nom:

### $6<sup>eme</sup> PARTIE$

A votre avis, que peut dire le personnage du dessin ? Ecrivez-le dans la case blanche sur le dessin (après la flèche).

### $7<sup>eme</sup> PARTIE$

Vous allumez votre ordinateur et vous trouvez un e-mail.

Salut! Es-tu libre samedi 7 à midi ? J'ai envie d'essayer la nouvelle pizzeria. A plus ! Karine

Samedi midi, vous n'êtes pas libre. Vous irez chez votre grand-tante pour déjeuner. L'après-midi, vous mettrez ses affaires dans des cartons. Répondez un petit mot à Karine. Vous ne pourrez pas déjeuner avec elle samedi. Expliquez-lui pourquoi. Proposez-lui de dîner samedi soir à la pizzeria. Ou de déjeuner le dimanche midi.

 $max$ euseusemen <u>(Jeux</u>  $m\mathcal{C}$ <u>Dame</u> CUNCA <u>ma</u> <u>des</u>  $\alpha$ <u>ran a</u>  $\boldsymbol{\Lambda}$  $114A$ <u>iro u</u> minvis  $Danh$ *Carris*  $e<sub>k</sub>$ e u  $au$   $\n 20$ Veu  $\bigwedge$  $e_{\mathcal{U}}$  $m$ e $\Gamma$  $\alpha$  $\vee$ ec gamedisoin.<br>nd moi vite.  $\text{NouVe}$ <u>rizzer</u> D'accord  $ell$ 12 $\theta$  d  $\mathcal{A}$  ( e  $\chi$  FIN DU POSITIONNEMENT DE SORTIE